# Package 'mlr3measures'

August 5, 2022

<span id="page-0-0"></span>Title Performance Measures for 'mlr3'

Version 0.5.0

Description Implements multiple performance measures for supervised learning. Includes over 40 measures for regression and classification. Additionally, meta information about the performance measures can be queried, e.g. what the best and worst possible performances scores are.

License LGPL-3

URL <https:///mlr3measures.mlr-org.com>,

<https://github.com/mlr-org/mlr3measures>

BugReports <https://github.com/mlr-org/mlr3measures/issues>

**Depends**  $R (= 3.1.0)$ 

Imports checkmate, PRROC

**Suggests** testthat  $(>= 3.0.0)$ 

Encoding UTF-8

# Config/testthat/edition 3

RoxygenNote 7.2.1

Collate 'assertions.R' 'bibentries.R' 'measures.R' 'binary\_auc.R' 'binary\_bbrier.R' 'binary\_dor.R' 'binary\_fbeta.R' 'binary\_fdr.R' 'binary\_fn.R' 'binary\_fnr.R' 'binary\_fomr.R' 'binary\_fp.R' 'binary\_fpr.R' 'binary\_mcc.R' 'binary\_npv.R' 'binary\_ppv.R' 'binary\_prauc.R' 'binary\_tn.R' 'binary\_tnr.R' 'binary\_tp.R' 'binary\_tpr.R' 'classif\_acc.R' 'classif\_auc.R' 'classif\_bacc.R' 'classif\_ce.R' 'classif\_logloss.R' 'classif\_mbrier.R' 'classif\_zero\_one.R' 'confusion\_matrix.R' 'helper.R' 'regr\_ae.R' 'regr\_ape.R' 'regr\_bias.R' 'regr\_ktau.R' 'regr\_mae.R' 'regr\_mape.R' 'regr\_maxae.R' 'regr\_maxse.R' 'regr\_medae.R' 'regr\_medse.R' 'regr\_mse.R' 'regr\_msle.R' 'regr\_pbias.R' 'regr\_rae.R' 'regr\_rmse.R' 'regr\_rmsle.R' 'regr\_rrse.R' 'regr\_rse.R' 'regr\_rsq.R' 'regr\_sae.R' 'regr\_se.R' 'regr\_sle.R' 'regr\_smape.R' 'regr\_srho.R' 'regr\_sse.R' 'roxygen.R' 'similarity\_jaccard.R' 'similarity\_phi.R' 'zzz.R'

# NeedsCompilation no

Author Michel Lang [cre, aut] (<https://orcid.org/0000-0001-9754-0393>), Martin Binder [ctb] Maintainer Michel Lang <michellang@gmail.com> **Repository CRAN** Date/Publication 2022-08-05 12:50:02 UTC

# R topics documented:

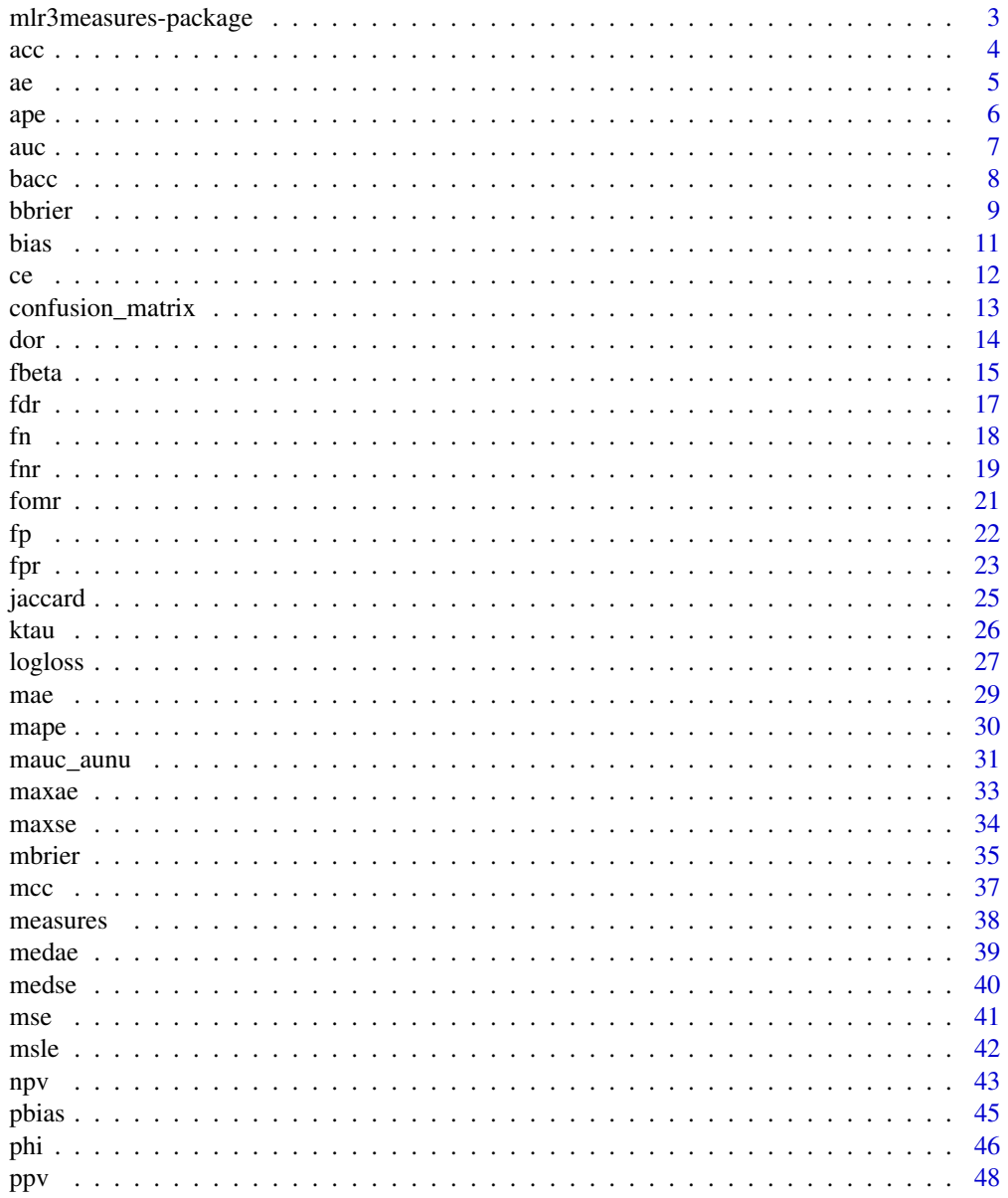

# <span id="page-2-0"></span>mlr3measures-package 3

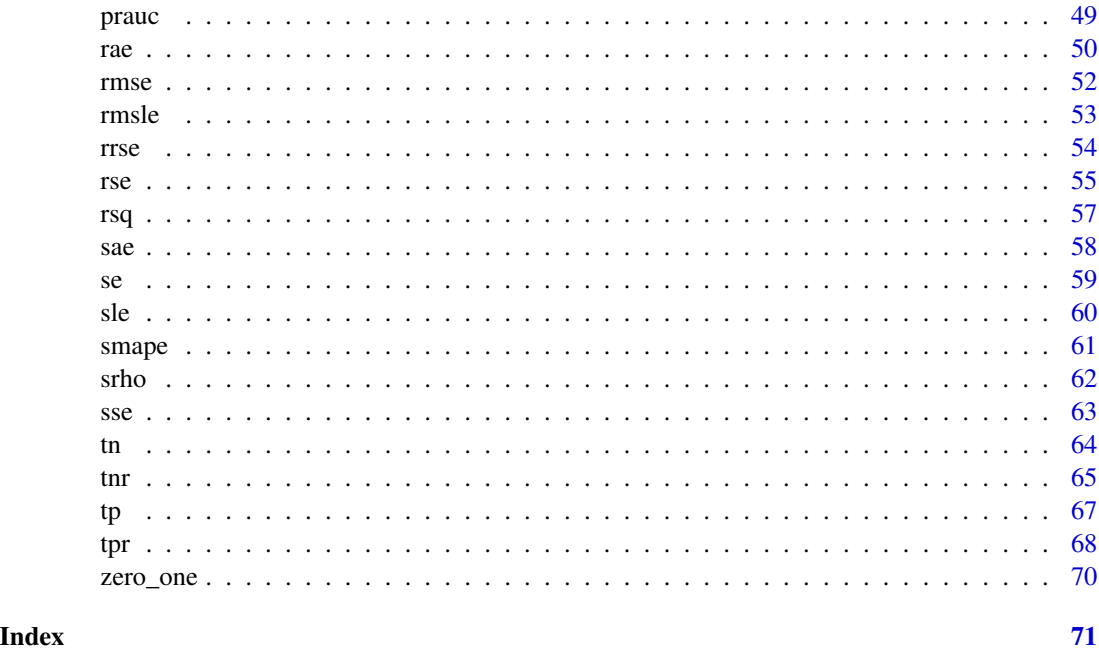

mlr3measures-package *mlr3measures: Performance Measures for 'mlr3'*

# Description

Implements multiple performance measures for supervised learning. Includes over 40 measures for regression and classification. Additionally, meta information about the performance measures can be queried, e.g. what the best and worst possible performances scores are.

#### Author(s)

Maintainer: Michel Lang <michellang@gmail.com> [\(ORCID\)](https://orcid.org/0000-0001-9754-0393)

Other contributors:

• Martin Binder <mlr.developer@mb706.com> [contributor]

#### See Also

Useful links:

- <https:///mlr3measures.mlr-org.com>
- <https://github.com/mlr-org/mlr3measures>
- Report bugs at <https://github.com/mlr-org/mlr3measures/issues>

# <span id="page-3-1"></span><span id="page-3-0"></span>Description

Measure to compare true observed labels with predicted labels in multiclass classification tasks.

# Usage

acc(truth, response, sample\_weights = NULL, ...)

# Arguments

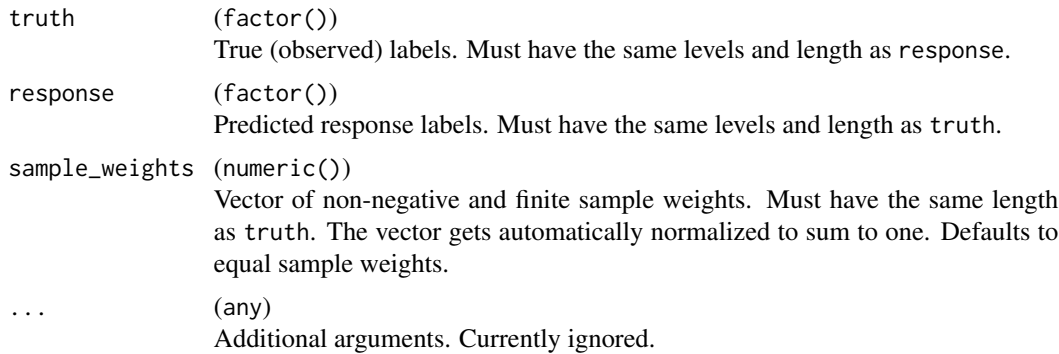

# Details

The Classification Accuracy is defined as

$$
\frac{1}{n}\sum_{i=1}^{n}w_i\left(t_i=r_i\right).
$$

# Value

Performance value as numeric(1).

#### Meta Information

- Type: "classif"
- Range:  $[0, 1]$
- Minimize: FALSE
- Required prediction: response

# See Also

Other Classification Measures: [bacc\(](#page-7-1)), [ce\(](#page-11-1)), [logloss\(](#page-26-1)), [mauc\\_aunu\(](#page-30-1)), [mbrier\(](#page-34-1)), [zero\\_one\(](#page-69-1))

### <span id="page-4-0"></span>Examples

```
set.seed(1)
lvls = c("a", "b", "c")truth = factor(sample(lvls, 10, replace = TRUE), levels = lvls)
response = factor(sample(lvls, 10, replace = TRUE), levels = lvls)
acc(truth, response)
```
#### <span id="page-4-1"></span>ae *Absolute Error (per observation)*

### Description

Calculates the per-observation absolute error as

 $|t_i-r_i|$  .

Measure to compare true observed response with predicted response in regression tasks. Note that this is an unaggregated measure, returning the losses per observation.

#### Usage

```
ae(truth, response, ...)
```
#### Arguments

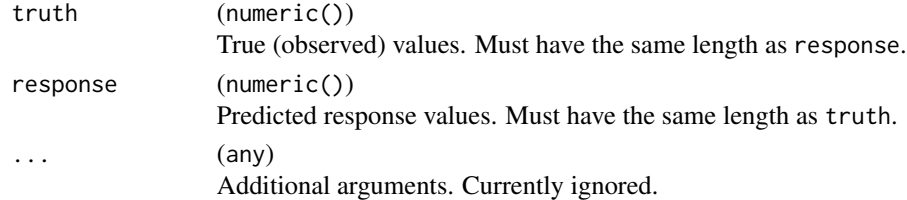

# Value

Performance value as numeric(length(truth)).

### Meta Information

- Type: "regr"
- Range (per observation):  $[0, \infty)$
- Minimize (per observation): TRUE
- Required prediction: response

# See Also

```
ape(bias(ktau(mae(mape(maxae(maxse(medae(),
medse(), mse(), msle(), pbias(), rae(), rmse(), rmsle(), rrse(), rse(), rsq(), sae(), se(),
sle(), smape(), srho(), sse()
```
# <span id="page-5-1"></span><span id="page-5-0"></span>Description

Calculates the per-observation absolute percentage error as

$$
\left|\frac{t_i-r_i}{t_i}\right|.
$$

Measure to compare true observed response with predicted response in regression tasks. Note that this is an unaggregated measure, returning the losses per observation.

# Usage

ape(truth, response, ...)

# Arguments

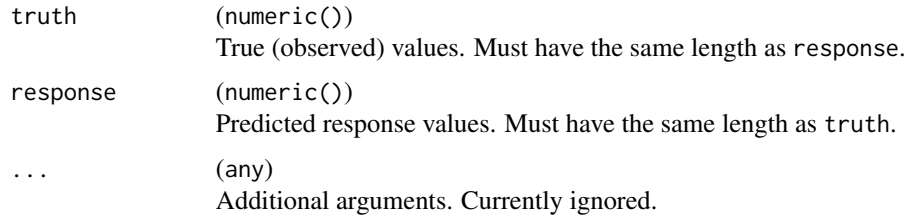

# Value

Performance value as numeric(length(truth)).

# Meta Information

- Type: "regr"
- Range (per observation):  $[0, \infty)$
- Minimize (per observation): TRUE
- Required prediction: response

# See Also

```
Other Regression Measures: ae(), bias(), ktau(), mae(), mape(), maxae(), maxse(), medae(),
medse(), mse(), msle(), pbias(), rae(), rmse(), rmsle(), rrse(), rse(), rsq(), sae(), se(),
sle(), smape(), srho(), sse()
```
#### Description

Measure to compare true observed labels with predicted probabilities in binary classification tasks.

#### Usage

 $auc(truth, prob, positive, na_value = NaN, ...)$ 

# Arguments

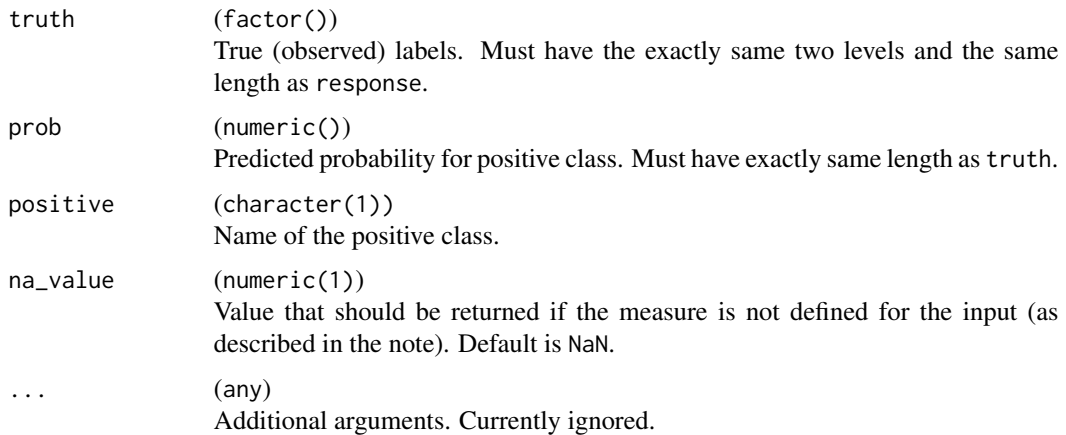

# Details

Computes the area under the Receiver Operator Characteristic (ROC) curve. The AUC can be interpreted as the probability that a randomly chosen positive observation has a higher predicted probability than a randomly chosen negative observation.

This measure is undefined if the true values are either all positive or all negative.

#### Value

Performance value as numeric(1).

#### Meta Information

- Type: "binary"
- Range:  $[0, 1]$
- Minimize: FALSE
- Required prediction: prob

<span id="page-6-1"></span><span id="page-6-0"></span>

#### <span id="page-7-0"></span>References

Youden WJ (1950). "Index for rating diagnostic tests." *Cancer*, 3(1), 32–35. [doi:10.1002/1097-](https://doi.org/10.1002/1097-0142%281950%293%3A1%3C32%3A%3Aaid-cncr2820030106%3E3.0.co%3B2-3) [0142\(1950\)3:1<32::aidcncr2820030106>3.0.co;23.](https://doi.org/10.1002/1097-0142%281950%293%3A1%3C32%3A%3Aaid-cncr2820030106%3E3.0.co%3B2-3)

# See Also

Other Binary Classification Measures: [bbrier\(](#page-8-1)), [dor\(](#page-13-1)), [fbeta\(](#page-14-1)), [fdr\(](#page-16-1)), [fnr\(](#page-18-1)), [fn\(](#page-17-1)), [fomr\(](#page-20-1)), [fpr\(](#page-22-1)), [fp\(](#page-21-1)), [mcc\(](#page-36-1)), [npv\(](#page-42-1)), [ppv\(](#page-47-1)), [prauc\(](#page-48-1)), [tnr\(](#page-64-1)), [tn\(](#page-63-1)), [tpr\(](#page-67-1)), [tp\(](#page-66-1))

# Examples

```
truth = factor(c("a", "a", "a", "b"))prob = c(.6, .7, .1, .4)auc(truth, prob, "a")
```
<span id="page-7-1"></span>bacc *Balanced Accuracy*

# Description

Measure to compare true observed labels with predicted labels in multiclass classification tasks.

#### Usage

```
bacc(truth, response, sample_weights = NULL, ...)
```
#### Arguments

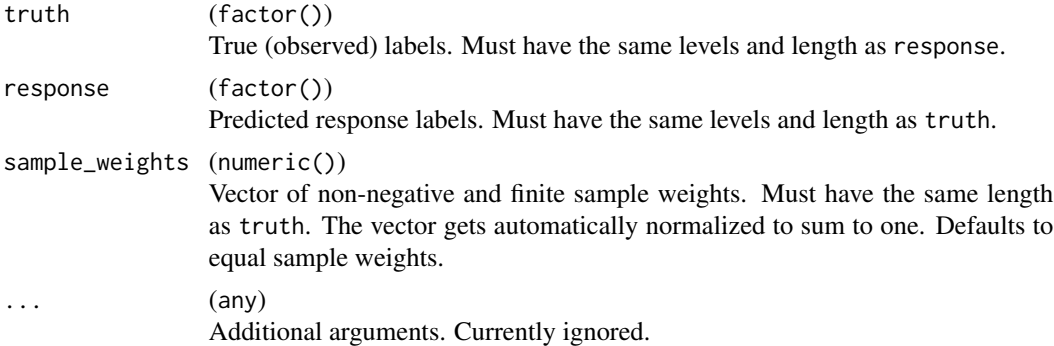

# Details

The Balanced Accuracy computes the weighted balanced accuracy, suitable for imbalanced data sets. It is defined analogously to the definition in [sklearn.](https://scikit-learn.org/)

First, the sample weights  $w$  are normalized per class:

$$
\hat{w}_i = \frac{w_i}{\sum_j 1(y_j = y_i) w_i}.
$$

<span id="page-8-0"></span>bbrier 1986 is a state of the state of the state of the state of the state of the state of the state of the state of the state of the state of the state of the state of the state of the state of the state of the state of t

The balanced accuracy is calculated as

$$
\frac{1}{\sum_{i} \hat{w}_i} \sum_{i} 1(r_i = t_i) \hat{w}_i.
$$

#### Value

Performance value as numeric(1).

#### Meta Information

- Type: "classif"
- Range:  $[0, 1]$
- Minimize: FALSE
- Required prediction: response

#### References

Brodersen KH, Ong CS, Stephan KE, Buhmann JM (2010). "The Balanced Accuracy and Its Posterior Distribution." In *2010 20th International Conference on Pattern Recognition*. [doi:10.1109/](https://doi.org/10.1109/icpr.2010.764) [icpr.2010.764.](https://doi.org/10.1109/icpr.2010.764)

Guyon I, Bennett K, Cawley G, Escalante HJ, Escalera S, Ho TK, Macia N, Ray B, Saeed M, Statnikov A, Viegas E (2015). "Design of the 2015 ChaLearn AutoML challenge." In *2015 International Joint Conference on Neural Networks (IJCNN)*. [doi:10.1109/ijcnn.2015.7280767.](https://doi.org/10.1109/ijcnn.2015.7280767)

#### See Also

Other Classification Measures: [acc\(](#page-3-1)), [ce\(](#page-11-1)), [logloss\(](#page-26-1)), [mauc\\_aunu\(](#page-30-1)), [mbrier\(](#page-34-1)), [zero\\_one\(](#page-69-1))

# Examples

```
set.seed(1)
lvls = c("a", "b", "c")truth = factor(sample(lvls, 10, replace = TRUE), levels = lvls)
response = factor(sample(lvls, 10, replace = TRUE), levels = lvls)
bacc(truth, response)
```
<span id="page-8-1"></span>

bbrier *Binary Brier Score*

#### Description

Measure to compare true observed labels with predicted probabilities in binary classification tasks.

#### Usage

```
bbrier(truth, prob, positive, sample_weights = NULL, ...)
```
#### Arguments

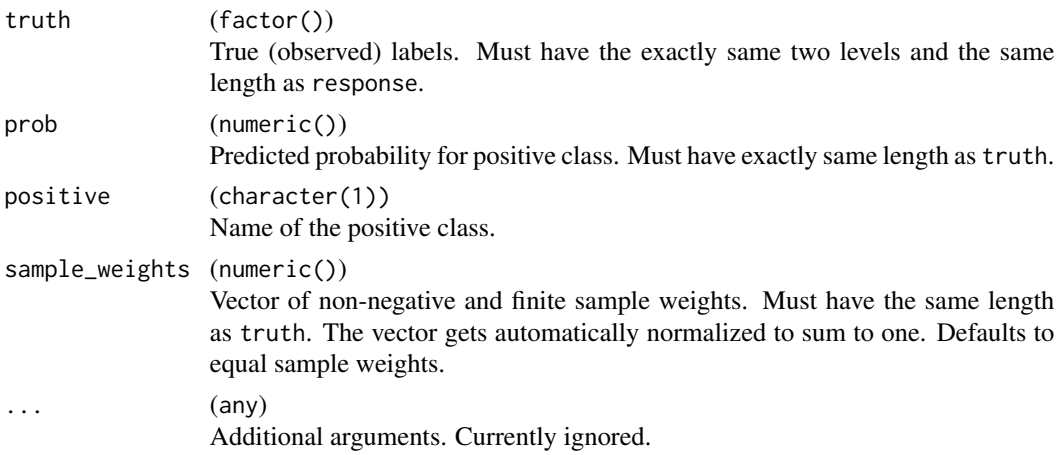

#### Details

The Binary Brier Score is defined as

$$
\frac{1}{n}\sum_{i=1}^n w_i (I_i - p_i)^2.
$$

 $w_i$  are the sample weights,  $I_i$  is 1 if observation i belongs to the positive class, and 0 otherwise. Note that this (more common) definition of the Brier score is equivalent to the original definition of the multi-class Brier score (see [mbrier\(\)](#page-34-1)) divided by 2.

#### Value

Performance value as numeric(1).

#### Meta Information

- Type: "binary"
- Range:  $[0, 1]$
- Minimize: TRUE
- Required prediction: prob

#### References

#### [https://en.wikipedia.org/wiki/Brier\\_score](https://en.wikipedia.org/wiki/Brier_score)

Brier GW (1950). "Verification of forecasts expressed in terms of probability." *Monthly Weather Review*, 78(1), 1–3. [doi:10.1175/15200493\(1950\)078<0001:vofeit>2.0.co;2.](https://doi.org/10.1175/1520-0493%281950%29078%3C0001%3Avofeit%3E2.0.co%3B2)

#### See Also

Other Binary Classification Measures: [auc\(](#page-6-1)), [dor\(](#page-13-1)), [fbeta\(](#page-14-1)), [fdr\(](#page-16-1)), [fnr\(](#page-18-1)), [fn\(](#page-17-1)), [fomr\(](#page-20-1)), [fpr\(](#page-22-1)), [fp\(](#page-21-1)), [mcc\(](#page-36-1)), [npv\(](#page-42-1)), [ppv\(](#page-47-1)), [prauc\(](#page-48-1)), [tnr\(](#page-64-1)), [tn\(](#page-63-1)), [tpr\(](#page-67-1)), [tp\(](#page-66-1))

#### <span id="page-10-0"></span>bias the contract of the contract of the contract of the contract of the contract of the contract of the contract of the contract of the contract of the contract of the contract of the contract of the contract of the contr

# Examples

```
set.seed(1)
lvls = c("a", "b")truth = factor(sample(lvls, 10, replace = TRUE), levels = lvls)
prob = runif(10)bbrier(truth, prob, positive = "a")
```

```
bias Bias
```
# Description

Measure to compare true observed response with predicted response in regression tasks.

# Usage

```
bias(truth, response, sample_weights = NULL, ...)
```
# Arguments

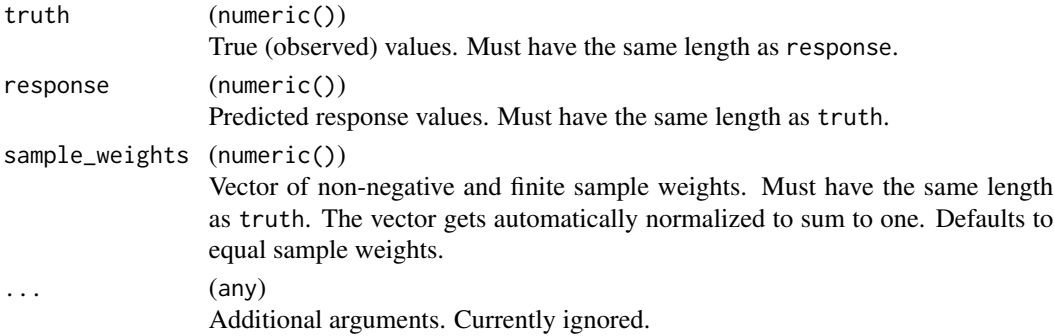

# Details

The Bias is defined as

$$
\frac{1}{n}\sum_{i=1}^n w_i (t_i - r_i).
$$

Good predictions score close to 0.

#### Value

Performance value as numeric(1).

# Meta Information

- Type: "regr"
- Range:  $(-\infty, \infty)$
- Minimize: NA
- Required prediction: response

# <span id="page-11-0"></span>See Also

```
Other Regression Measures: ae(), ape(), ktau(), mae(), mape(), maxae(), maxse(), medae(),
medse(), mse(), msle(), pbias(), rae(), rmse(), rmsle(), rrse(), rse(), rsq(), sae(), se(),
sle(), smape(), srho(), sse()
```
# Examples

```
set.seed(1)
truth = 1:10response = truth + rnorm(10)bias(truth, response)
```
<span id="page-11-1"></span>ce *Classification Error*

#### Description

Measure to compare true observed labels with predicted labels in multiclass classification tasks.

#### Usage

```
ce(truth, response, sample_weights = NULL, ...)
```
# Arguments

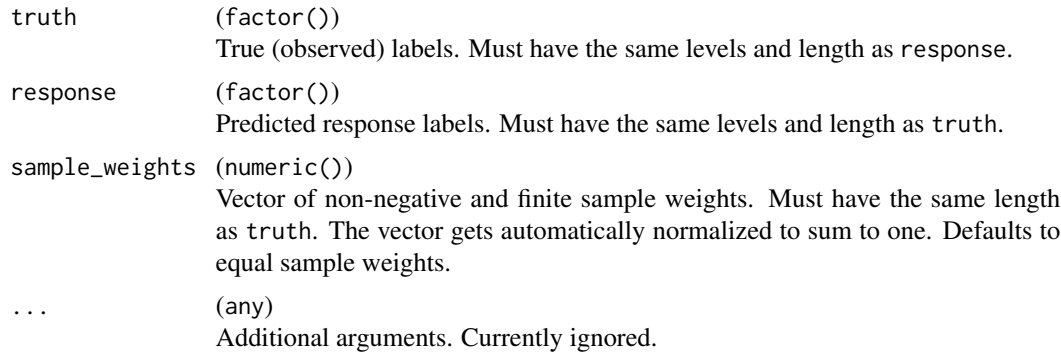

#### Details

The Classification Error is defined as

$$
\frac{1}{n}\sum_{i=1}^{n}w_{i}\left(t_{i}\neq r_{i}\right).
$$

#### Value

Performance value as numeric(1).

# <span id="page-12-0"></span>confusion\_matrix 13

#### Meta Information

- Type: "classif"
- Range:  $[0, 1]$
- Minimize: TRUE
- Required prediction: response

# See Also

Other Classification Measures: [acc\(](#page-3-1)), [bacc\(](#page-7-1)), [logloss\(](#page-26-1)), [mauc\\_aunu\(](#page-30-1)), [mbrier\(](#page-34-1)), [zero\\_one\(](#page-69-1))

# Examples

```
set.seed(1)
lvls = c("a", "b", "c")truth = factor(sample(lvls, 10, replace = TRUE), levels = lvls)
response = factor(sample(lvls, 10, replace = TRUE), levels = lvls)
ce(truth, response)
```
confusion\_matrix *Calculate Binary Confusion Matrix*

#### Description

Calculates the confusion matrix for a binary classification problem once and then calculates all confusion measures of this package.

#### Usage

```
confusion_matrix(truth, response, positive, na_value = NaN, relative = FALSE)
```
# Arguments

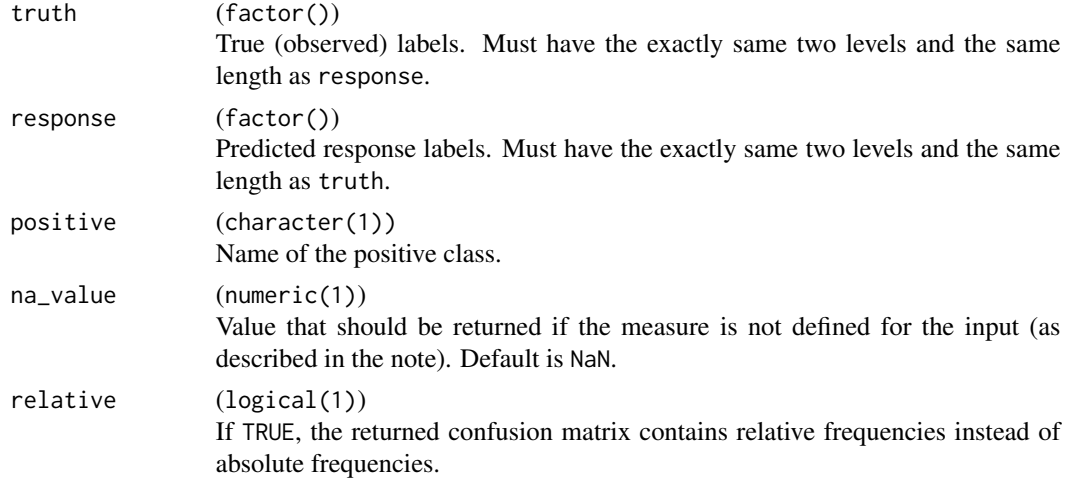

# <span id="page-13-0"></span>Value

List with two elements:

- matrix stores the calculated confusion matrix.
- measures stores the metrics as named numeric vector.

# Examples

```
set.seed(123)
lvls = c("a", "b")truth = factor(sample(lvls, 20, replace = TRUE), levels = lvls)
response = factor(sample(lvls, 20, replace = TRUE), levels = lvls)
confusion_matrix(truth, response, positive = "a")
confusion_matrix(truth, response, positive = "a", relative = TRUE)
confusion_matrix(truth, response, positive = "b")
```
<span id="page-13-1"></span>dor *Diagnostic Odds Ratio*

#### Description

Measure to compare true observed labels with predicted labels in binary classification tasks.

#### Usage

```
dor(truth, response, positive, na_value = NaN, ...)
```
#### Arguments

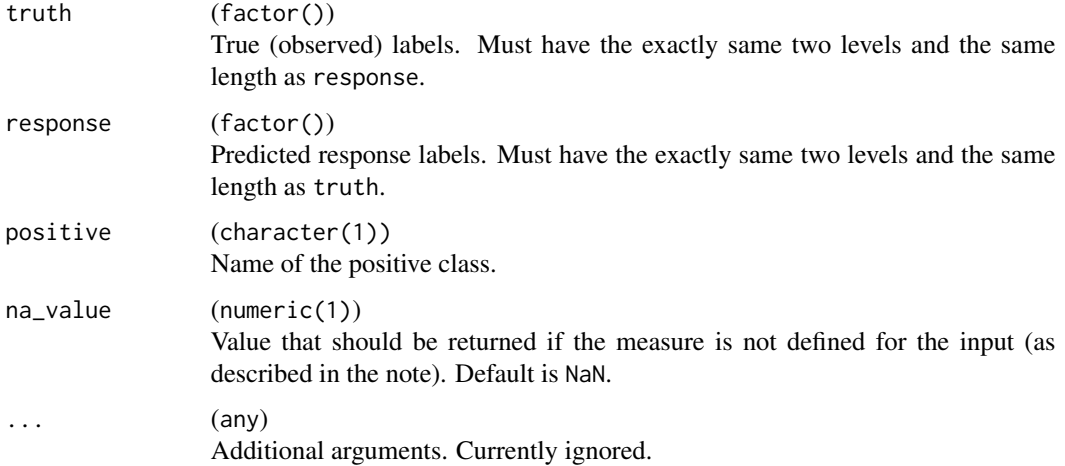

<span id="page-14-0"></span>fbeta 15

# Details

The Diagnostic Odds Ratio is defined as

$$
\frac{\text{TP/FP}}{\text{FN/TN}}.
$$

This measure is undefined if  $FP = 0$  or  $FN = 0$ .

#### Value

Performance value as numeric(1).

#### Meta Information

- Type: "binary"
- Range:  $[0, \infty)$
- Minimize: FALSE
- Required prediction: response

#### References

[https://en.wikipedia.org/wiki/Template:DiagnosticTesting\\_Diagram](https://en.wikipedia.org/wiki/Template:DiagnosticTesting_Diagram)

# See Also

Other Binary Classification Measures: [auc\(](#page-6-1)), [bbrier\(](#page-8-1)), [fbeta\(](#page-14-1)), [fdr\(](#page-16-1)), [fnr\(](#page-18-1)), [fn\(](#page-17-1)), [fomr\(](#page-20-1)), [fpr\(](#page-22-1)), [fp\(](#page-21-1)), [mcc\(](#page-36-1)), [npv\(](#page-42-1)), [ppv\(](#page-47-1)), [prauc\(](#page-48-1)), [tnr\(](#page-64-1)), [tn\(](#page-63-1)), [tpr\(](#page-67-1)), [tp\(](#page-66-1))

# Examples

```
set.seed(1)
lvls = c("a", "b")truth = factor(sample(lvls, 10, replace = TRUE), levels = lvls)
response = factor(sample(lvls, 10, replace = TRUE), levels = lvls)
dor(truth, response, positive = "a")
```
<span id="page-14-1"></span>

fbeta *F-beta Score*

#### Description

Measure to compare true observed labels with predicted labels in binary classification tasks.

#### Usage

```
fbeta(truth, response, positive, beta = 1, na_value = NaN, ...)
```
#### Arguments

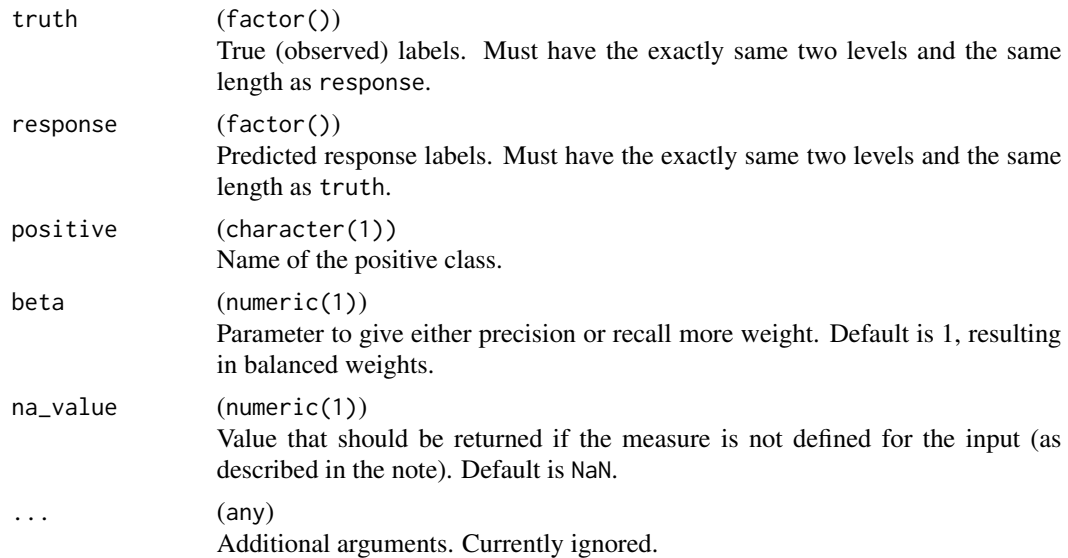

# Details

With P as [precision\(\)](#page-47-2) and R as [recall\(\)](#page-67-2), the F-beta Score is defined as

$$
(1+\beta^2)\frac{P\cdot R}{(\beta^2P)+R}.
$$

It measures the effectiveness of retrieval with respect to a user who attaches  $\beta$  times as much importance to recall as precision. For  $\beta = 1$ , this measure is called "F1" score.

This measure is undefined if [precision](#page-47-2) or [recall](#page-67-2) is undefined, i.e.  $TP + FP = 0$  or  $TP + FN = 0$ .

# Value

Performance value as numeric(1).

# Meta Information

- Type: "binary"
- Range: [0, 1]
- Minimize: FALSE
- Required prediction: response

#### References

Rijsbergen, Van CJ (1979). *Information Retrieval*, 2nd edition. Butterworth-Heinemann, Newton, MA, USA. ISBN 408709294.

Goutte C, Gaussier E (2005). "A Probabilistic Interpretation of Precision, Recall and F-Score, with Implication for Evaluation." In *Lecture Notes in Computer Science*, 345–359. [doi:10.1007/9783-](https://doi.org/10.1007/978-3-540-31865-1_25) [540318651\\_25.](https://doi.org/10.1007/978-3-540-31865-1_25)

# <span id="page-16-0"></span>See Also

```
Other Binary Classification Measures: auc(), bbrier(), dor(), fdr(), fnr(), fn(), fomr(),
fpr(), fp(), mcc(), npv(), ppv(), prauc(), tnr(), tn(), tpr(), tp()
```
### Examples

```
set.seed(1)
lvls = c("a", "b")truth = factor(sample(lvls, 10, replace = TRUE), levels = lvls)
response = factor(sample(lvls, 10, replace = TRUE), levels = lvls)
fbeta(truth, response, positive = "a")
```
<span id="page-16-1"></span>fdr *False Discovery Rate*

#### Description

Measure to compare true observed labels with predicted labels in binary classification tasks.

# Usage

```
fdr(truth, response, positive, na_value = NaN, ...)
```
# Arguments

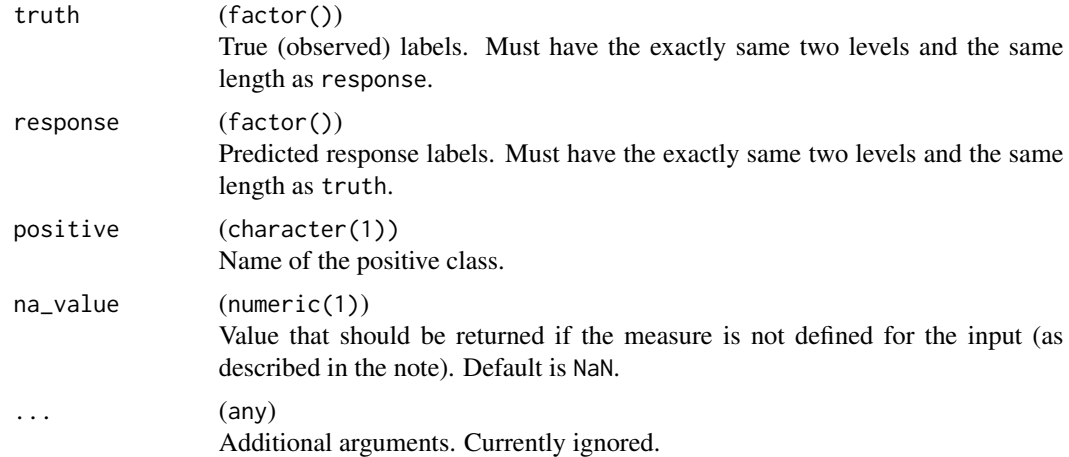

# Details

The False Discovery Rate is defined as

$$
\frac{\text{FP}}{\text{TP} + \text{FP}}.
$$

This measure is undefined if  $TP + FP = 0$ .

# Value

Performance value as numeric(1).

#### Meta Information

- Type: "binary"
- Range:  $[0, 1]$
- Minimize: TRUE
- Required prediction: response

#### References

[https://en.wikipedia.org/wiki/Template:DiagnosticTesting\\_Diagram](https://en.wikipedia.org/wiki/Template:DiagnosticTesting_Diagram)

# See Also

Other Binary Classification Measures: [auc\(](#page-6-1)), [bbrier\(](#page-8-1)), [dor\(](#page-13-1)), [fbeta\(](#page-14-1)), [fnr\(](#page-18-1)), [fn\(](#page-17-1)), [fomr\(](#page-20-1)), [fpr\(](#page-22-1)), [fp\(](#page-21-1)), [mcc\(](#page-36-1)), [npv\(](#page-42-1)), [ppv\(](#page-47-1)), [prauc\(](#page-48-1)), [tnr\(](#page-64-1)), [tn\(](#page-63-1)), [tpr\(](#page-67-1)), [tp\(](#page-66-1))

# Examples

```
set.seed(1)
lvls = c("a", "b")truth = factor(sample(lvls, 10, replace = TRUE), levels = lvls)
response = factor(sample(lvls, 10, replace = TRUE), levels = lvls)
fdr(truth, response, positive = "a")
```
<span id="page-17-1"></span>

fn *False Negatives*

# Description

Measure to compare true observed labels with predicted labels in binary classification tasks.

#### Usage

```
fn(truth, response, positive, ...)
```
# Arguments

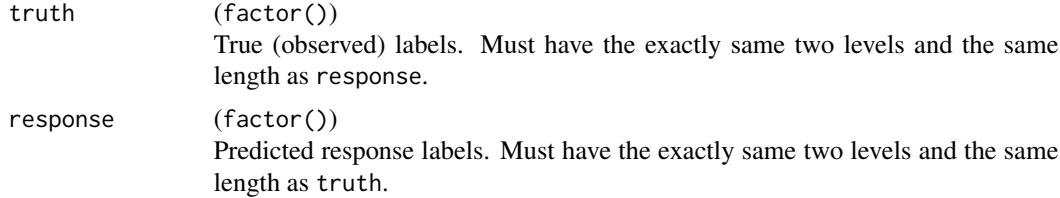

<span id="page-17-0"></span>

<span id="page-18-0"></span>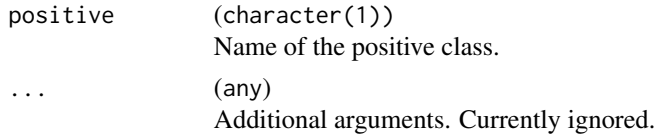

# Details

This measure counts the false negatives (type 2 error), i.e. the number of predictions indicating a negative class label while in fact it is positive. This is sometimes also called a "false alarm".

#### Value

```
Performance value as numeric(1).
```
# Meta Information

- Type: "binary"
- Range:  $[0, \infty)$
- Minimize: TRUE
- Required prediction: response

#### References

```
https://en.wikipedia.org/wiki/Template:DiagnosticTesting_Diagram
```
#### See Also

Other Binary Classification Measures: [auc\(](#page-6-1)), [bbrier\(](#page-8-1)), [dor\(](#page-13-1)), [fbeta\(](#page-14-1)), [fdr\(](#page-16-1)), [fnr\(](#page-18-1)), [fomr\(](#page-20-1)),  $fpr(), fp(), mcc(), npv(), ppv(), prauc(), thr(), tn(), tpr(), tp()$  $fpr(), fp(), mcc(), npv(), ppv(), prauc(), thr(), tn(), tpr(), tp()$ 

#### Examples

```
set.seed(1)
lvls = c("a", "b")truth = factor(sample(lvls, 10, replace = TRUE), levels = lvls)
response = factor(sample(lvls, 10, replace = TRUE), levels = lvls)
fn(truth, response, positive = "a")
```
fnr *False Negative Rate*

#### Description

Measure to compare true observed labels with predicted labels in binary classification tasks.

#### Usage

```
fnr(truth, response, positive, na_value = NaN, ...)
```
### Arguments

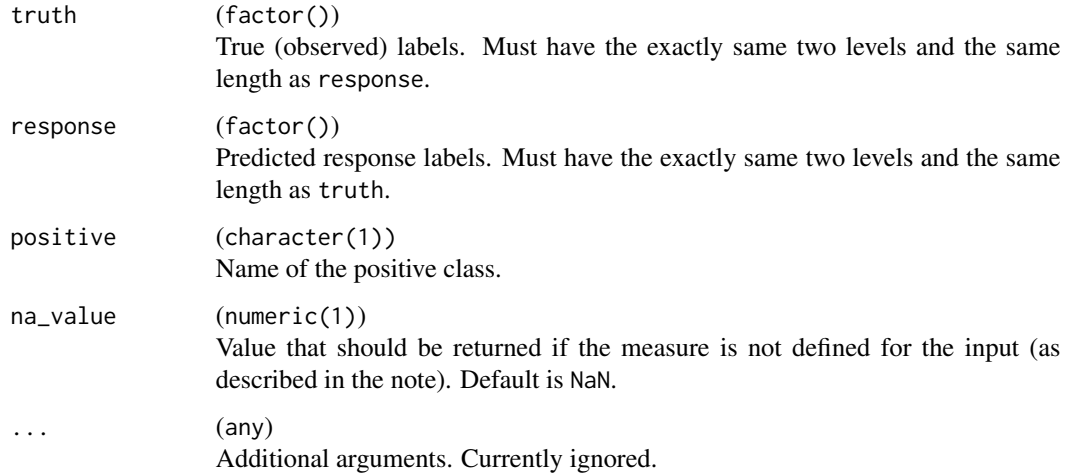

# Details

The False Negative Rate is defined as

FN  $\frac{1}{TP + FN}$ .

Also know as "miss rate".

This measure is undefined if  $TP + FN = 0$ .

#### Value

Performance value as numeric(1).

#### Meta Information

- Type: "binary"
- Range: [0, 1]
- Minimize: TRUE
- Required prediction: response

# References

[https://en.wikipedia.org/wiki/Template:DiagnosticTesting\\_Diagram](https://en.wikipedia.org/wiki/Template:DiagnosticTesting_Diagram)

# See Also

Other Binary Classification Measures: [auc\(](#page-6-1)), [bbrier\(](#page-8-1)), [dor\(](#page-13-1)), [fbeta\(](#page-14-1)), [fdr\(](#page-16-1)), [fn\(](#page-17-1)), [fomr\(](#page-20-1)), [fpr\(](#page-22-1)), [fp\(](#page-21-1)), [mcc\(](#page-36-1)), [npv\(](#page-42-1)), [ppv\(](#page-47-1)), [prauc\(](#page-48-1)), [tnr\(](#page-64-1)), [tn\(](#page-63-1)), [tpr\(](#page-67-1)), [tp\(](#page-66-1))

#### <span id="page-20-0"></span>fomr 21

# Examples

```
set.seed(1)
lvls = c("a", "b")truth = factor(sample(lvls, 10, replace = TRUE), levels = lvls)
response = factor(sample(lvls, 10, replace = TRUE), levels = lvls)
fnr(truth, response, positive = "a")
```
<span id="page-20-1"></span>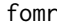

# **False Omission Rate**

# Description

Measure to compare true observed labels with predicted labels in binary classification tasks.

### Usage

fomr(truth, response, positive, na\_value = NaN, ...)

# Arguments

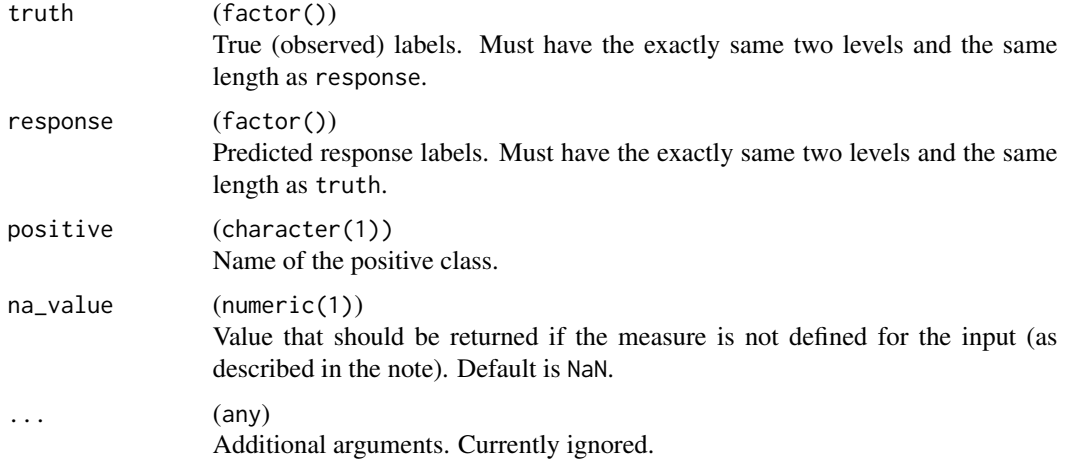

# Details

The False Omission Rate is defined as

FN  $\frac{1}{FN + TN}$ .

This measure is undefined if  $FN + TN = 0$ .

#### Value

Performance value as numeric(1).

# <span id="page-21-0"></span>Meta Information

- Type: "binary"
- Range:  $[0, 1]$
- Minimize: TRUE
- Required prediction: response

# References

```
https://en.wikipedia.org/wiki/Template:DiagnosticTesting_Diagram
```
# See Also

```
auc(bbrier(dor(fbeta(fdr(fnr(fn(),
fpr(), fp(), mcc(), npv(), ppv(), prauc(), tnr(), tn(), tpr(), tp()
```
# Examples

```
set.seed(1)
lvls = c("a", "b")truth = factor(sample(lvls, 10, replace = TRUE), levels = lvls)
response = factor(sample(lvls, 10, replace = TRUE), levels = lvls)
fomr(truth, response, positive = "a")
```
<span id="page-21-1"></span>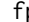

fp *False Positives*

# Description

Measure to compare true observed labels with predicted labels in binary classification tasks.

#### Usage

```
fp(truth, response, positive, ...)
```
# Arguments

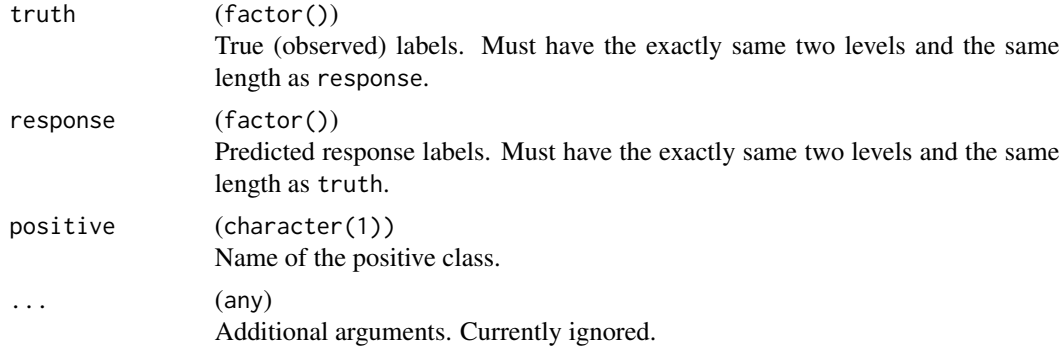

# <span id="page-22-0"></span>Details

This measure counts the false positives (type 1 error), i.e. the number of predictions indicating a positive class label while in fact it is negative.

# Value

```
Performance value as numeric(1).
```
# Meta Information

- Type: "binary"
- Range:  $[0, \infty)$
- Minimize: TRUE
- Required prediction: response

### References

[https://en.wikipedia.org/wiki/Template:DiagnosticTesting\\_Diagram](https://en.wikipedia.org/wiki/Template:DiagnosticTesting_Diagram)

#### See Also

```
auc(bbrier(dor(fbeta(fdr(fnr(fn(),
fomr(), fpr(), mcc(), npv(), ppv(), prauc(), tnr(), tn(), tpr(), tp()
```
#### Examples

```
set.seed(1)
lvls = c("a", "b")truth = factor(sample(lvls, 10, replace = TRUE), levels = lvls)
response = factor(sample(lvls, 10, replace = TRUE), levels = lvls)
fp(truth, response, positive = "a")
```
<span id="page-22-1"></span>

fpr *False Positive Rate*

#### Description

Measure to compare true observed labels with predicted labels in binary classification tasks.

#### Usage

```
fpr(truth, response, positive, na_value = NaN, ...)
```
### Arguments

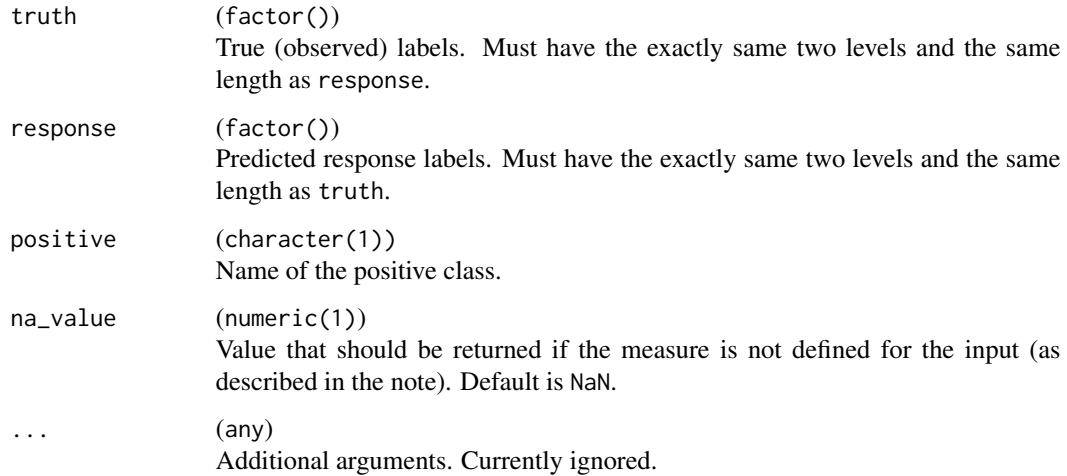

# Details

The False Positive Rate is defined as

$$
\frac{\text{FP}}{\text{FP}+\text{TN}}
$$

.

Also know as fall out or probability of false alarm.

This measure is undefined if  $FP + TN = 0$ .

#### Value

Performance value as numeric(1).

# Meta Information

- Type: "binary"
- Range: [0, 1]
- Minimize: TRUE
- Required prediction: response

# References

[https://en.wikipedia.org/wiki/Template:DiagnosticTesting\\_Diagram](https://en.wikipedia.org/wiki/Template:DiagnosticTesting_Diagram)

# See Also

Other Binary Classification Measures: [auc\(](#page-6-1)), [bbrier\(](#page-8-1)), [dor\(](#page-13-1)), [fbeta\(](#page-14-1)), [fdr\(](#page-16-1)), [fnr\(](#page-18-1)), [fn\(](#page-17-1)), [fomr\(](#page-20-1)), [fp\(](#page-21-1)), [mcc\(](#page-36-1)), [npv\(](#page-42-1)), [ppv\(](#page-47-1)), [prauc\(](#page-48-1)), [tnr\(](#page-64-1)), [tn\(](#page-63-1)), [tpr\(](#page-67-1)), [tp\(](#page-66-1))

#### <span id="page-24-0"></span>jaccard 25

# Examples

```
set.seed(1)
l\nu l s = c("a", "b")truth = factor(sample(lvls, 10, replace = TRUE), levels = lvls)
response = factor(sample(lvls, 10, replace = TRUE), levels = lvls)
fpr(truth, response, positive = "a")
```
# jaccard *Jaccard Similarity Index*

# Description

Measure to compare two or more sets w.r.t. their similarity.

# Usage

```
jaccard(sets, na_value = NaN, ...)
```
# Arguments

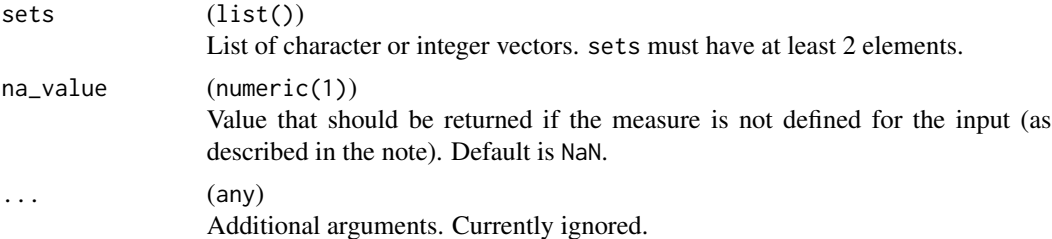

# Details

For two sets  $A$  and  $B$ , the Jaccard Index is defined as

$$
J(A, B) = \frac{|A \cap B|}{|A \cup B|}.
$$

If more than two sets are provided, the mean of all pairwise scores is calculated.

This measure is undefined if two or more sets are empty.

# Value

Performance value as numeric(1).

# Meta Information

- Type: "similarity"
- Range:  $[0, 1]$
- Minimize: FALSE

Jaccard, Paul (1901). "Étude comparative de la distribution florale dans une portion des Alpes et du Jura." *Bulletin de la Société Vaudoise des Sciences Naturelles*, 37, 547-579. [doi:10.5169/SEALS-](https://doi.org/10.5169/SEALS-266450)[266450.](https://doi.org/10.5169/SEALS-266450)

Bommert A, Rahnenführer J, Lang M (2017). "A Multicriteria Approach to Find Predictive and Sparse Models with Stable Feature Selection for High-Dimensional Data." *Computational and Mathematical Methods in Medicine*, 2017, 1–18. [doi:10.1155/2017/7907163.](https://doi.org/10.1155/2017/7907163)

Bommert A, Lang M (2021). "stabm: Stability Measures for Feature Selection." *Journal of Open Source Software*, 6(59), 3010. [doi:10.21105/joss.03010.](https://doi.org/10.21105/joss.03010)

#### See Also

Package [stabm](https://CRAN.R-project.org/package=stabm) which implements many more stability measures with included correction for chance.

Other Similarity Measures: [phi\(](#page-45-1))

# Examples

```
set.seed(1)
sets = list(
  sample(letters[1:3], 1),
  sample(letters[1:3], 2)
)
jaccard(sets)
```
<span id="page-25-1"></span>ktau *Kendall's tau*

# Description

Measure to compare true observed response with predicted response in regression tasks.

#### Usage

```
ktau(truth, response, ...)
```
#### Arguments

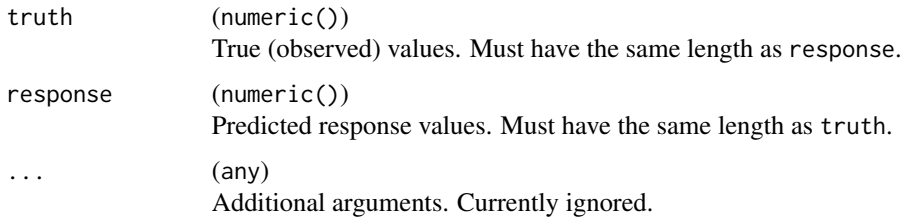

<span id="page-25-0"></span>26 ktau

#### <span id="page-26-0"></span>logloss 27

# Details

Kendall's tau is defined as Kendall's rank correlation coefficient between truth and response. Calls [stats::cor\(\)](#page-0-0) with method set to "kendall".

# Value

```
Performance value as numeric(1).
```
#### Meta Information

- Type: "regr"
- Range: [−1, 1]
- Minimize: FALSE
- Required prediction: response

#### References

Rosset S, Perlich C, Zadrozny B (2006). "Ranking-based evaluation of regression models." *Knowledge and Information Systems*, 12(3), 331–353. [doi:10.1007/s1011500600373.](https://doi.org/10.1007/s10115-006-0037-3)

# See Also

```
Other Regression Measures: ae(), ape(), bias(), mae(), mape(), maxae(), maxse(), medae(),
medse(), mse(), msle(), pbias(), rae(), rmse(), rmsle(), rrse(), rse(), rsq(), sae(), se(),
sle(), smape(), srho(), sse()
```
#### Examples

```
set.seed(1)
truth = 1:10response = truth + rnorm(10)ktau(truth, response)
```
<span id="page-26-1"></span>logloss *Log Loss*

#### Description

Measure to compare true observed labels with predicted probabilities in multiclass classification tasks.

#### Usage

```
logloss(truth, prob, sample_weights = NULL, eps = 1e-15, ...)
```
28 logloss and the contract of the contract of the contract of the contract of the contract of the contract of the contract of the contract of the contract of the contract of the contract of the contract of the contract of

# Arguments

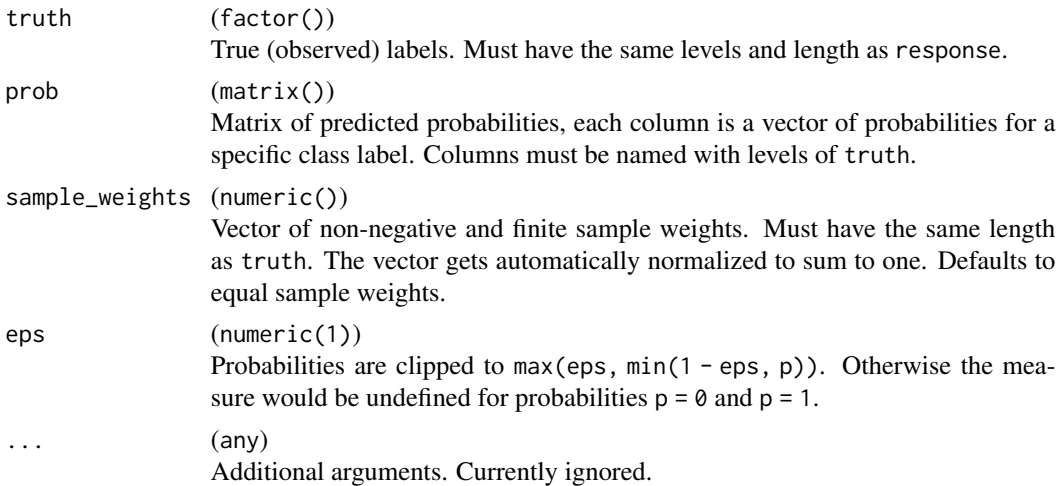

# Details

The Log Loss is defined as

$$
-\frac{1}{n}\sum_{i=1}^{n} w_i \log (p_i)
$$

where  $p_i$  is the probability for the true class of observation i.

#### Value

Performance value as numeric(1).

#### Meta Information

- Type: "classif"
- Range:  $[0, \infty)$
- Minimize: TRUE
- Required prediction: prob

#### See Also

Other Classification Measures: [acc\(](#page-3-1)), [bacc\(](#page-7-1)), [ce\(](#page-11-1)), [mauc\\_aunu\(](#page-30-1)), [mbrier\(](#page-34-1)), [zero\\_one\(](#page-69-1))

# Examples

```
set.seed(1)
l\nu l s = c("a", "b", "c")truth = factor(sample(lvls, 10, replace = TRUE), levels = lvls)
prob = matrix(runif(3 * 10), ncol = 3, dimnames = list(NULL, lvls))prob = t(apply(prob, 1, function(x) x / sum(x)))logloss(truth, prob)
```
<span id="page-28-1"></span><span id="page-28-0"></span>mae *Mean Absolute Error*

#### Description

Measure to compare true observed response with predicted response in regression tasks.

# Usage

mae(truth, response, sample\_weights = NULL, ...)

# Arguments

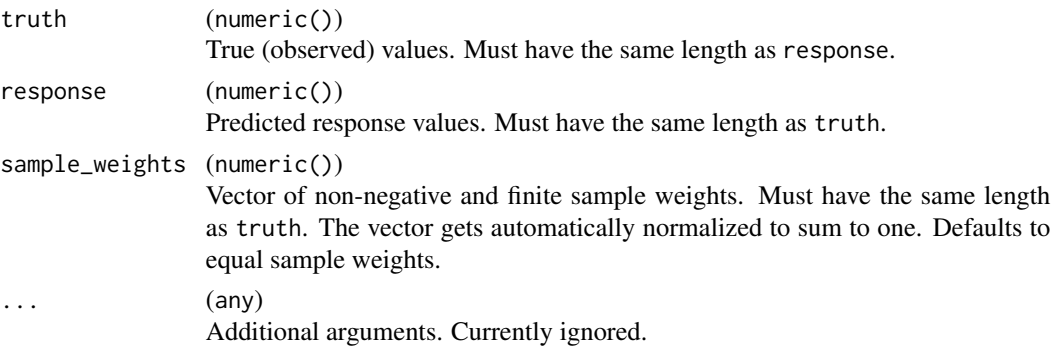

# Details

The Mean Absolute Error is defined as

$$
\frac{1}{n}\sum_{i=1}^n w_i |t_i - r_i|.
$$

#### Value

Performance value as numeric(1).

# Meta Information

- Type: "regr"
- Range:  $[0, \infty)$
- Minimize: TRUE
- Required prediction: response

# See Also

```
Other Regression Measures: ae(), ape(), bias(), ktau(), mape(), maxae(), maxse(), medae(),
medse(), mse(), msle(), pbias(), rae(), rmse(), rmsle(), rrse(), rse(), rsq(), sae(), se(),
sle(), smape(), srho(), sse()
```
30 mape

# Examples

```
set.seed(1)
truth = 1:10response = truth + rnorm(10)mae(truth, response)
```
#### <span id="page-29-1"></span>mape *Mean Absolute Percent Error*

# Description

Measure to compare true observed response with predicted response in regression tasks.

#### Usage

```
mape(truth, response, sample_weights = NULL, na_value = NaN, ...)
```
# Arguments

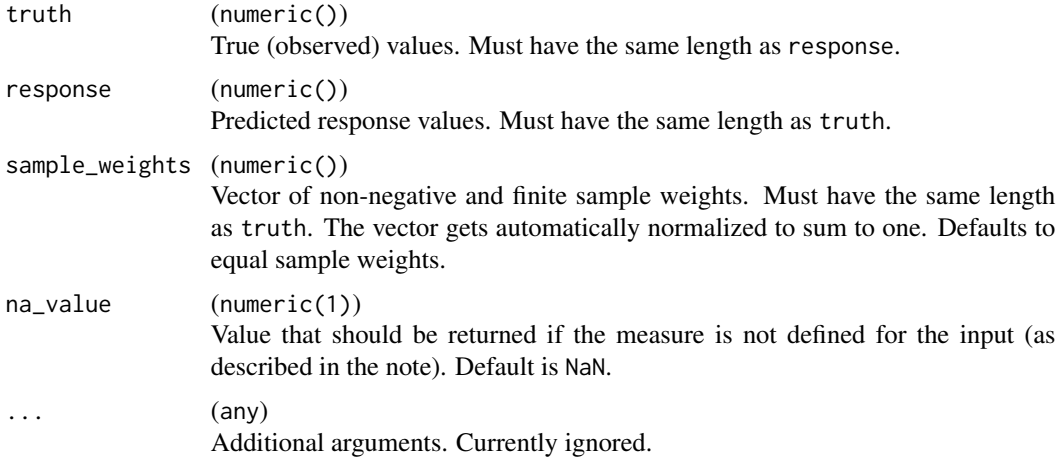

#### Details

The Mean Absolute Percent Error is defined as

$$
\frac{1}{n}\sum_{i=1}^n w_i \left| \frac{t_i - r_i}{t_i} \right|.
$$

This measure is undefined if any element of  $t$  is 0.

#### Value

Performance value as numeric(1).

<span id="page-29-0"></span>

# <span id="page-30-0"></span>mauc\_aunu 31

#### Meta Information

- Type: "regr"
- Range:  $[0, \infty)$
- Minimize: TRUE
- Required prediction: response

### References

de Myttenaere, Arnaud, Golden, Boris, Le Grand, Bénédicte, Rossi, Fabrice (2016). "Mean Absolute Percentage Error for regression models." *Neurocomputing*, 192, 38-48. ISSN 0925-2312, [doi:10.1016/j.neucom.2015.12.114.](https://doi.org/10.1016/j.neucom.2015.12.114)

#### See Also

```
Other Regression Measures: ae(), ape(), bias(), ktau(), mae(), maxae(), maxse(), medae(),
medse(), mse(), msle(), pbias(), rae(), rmse(), rmsle(), rrse(), rse(), rsq(), sae(), se(),
sle(), smape(), srho(), sse()
```
#### Examples

```
set.seed(1)
truth = 1:10response = truth + rnorm(10)mape(truth, response)
```
<span id="page-30-1"></span>mauc\_aunu *Multiclass AUC Scores*

#### Description

Measure to compare true observed labels with predicted probabilities in multiclass classification tasks.

#### Usage

```
mauc_aunu(truth, prob, na_value = NaN, ...)
mauc_aump(truth, prob, na_value = NaN, ...)mauc_aulu(truth, prob, na_value = NaN, ...)mauc_au1p(truth, prob, na_value = NaN, ...)
```
#### **Arguments**

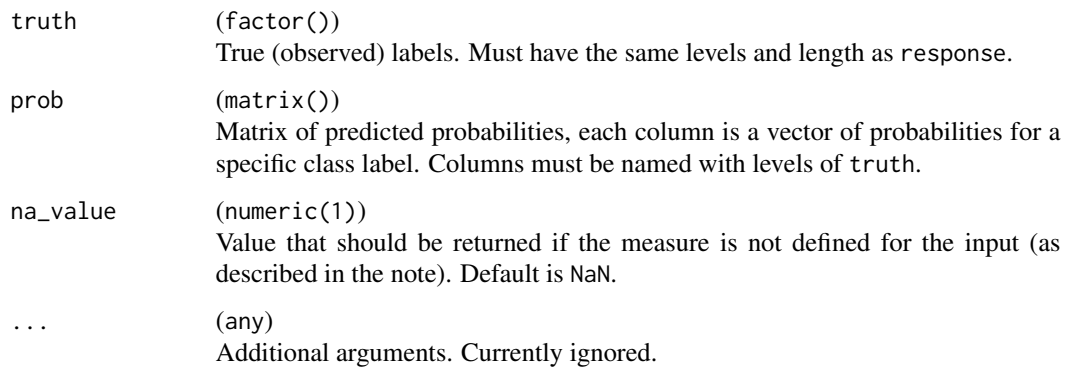

# Details

Multiclass AUC measures.

- *AUNU*: AUC of each class against the rest, using the uniform class distribution. Computes the AUC treating a c-dimensional classifier as c two-dimensional 1-vs-rest classifiers, where classes are assumed to have uniform distribution, in order to have a measure which is independent of class distribution change (Fawcett 2001).
- *AUNP*: AUC of each class against the rest, using the a-priori class distribution. Computes the AUC treating a c-dimensional classifier as c two-dimensional 1-vs-rest classifiers, taking into account the prior probability of each class (Fawcett 2001).
- *AU1U*: AUC of each class against each other, using the uniform class distribution. Computes something like the AUC of  $c(c - 1)$  binary classifiers (all possible pairwise combinations). See Hand (2001) for details.
- *AU1P*: AUC of each class against each other, using the a-priori class distribution. Computes something like AUC of  $c(c - 1)$  binary classifiers while considering the a-priori distribution of the classes as suggested in Ferri (2009). Note we deviate from the definition in Ferri (2009) by a factor of c. The person implementing this function and writing this very documentation right now cautions against using this measure because it is an imperfect generalization of AU1U.

#### Value

Performance value as numeric(1).

#### Meta Information

- Type: "classif"
- Range:  $[0, 1]$
- Minimize: FALSE
- Required prediction: prob

#### <span id="page-32-0"></span> $maxae$  33

#### References

Fawcett, Tom (2001). "Using rule sets to maximize ROC performance." In *Proceedings 2001 IEEE international conference on data mining*, 131–138. IEEE.

Ferri, César, Hernández-Orallo, José, Modroiu, R (2009). "An experimental comparison of performance measures for classification." *Pattern Recognition Letters*, 30(1), 27–38. [doi:10.1016/](https://doi.org/10.1016/j.patrec.2008.08.010) [j.patrec.2008.08.010.](https://doi.org/10.1016/j.patrec.2008.08.010)

Hand, J D, Till, J R (2001). "A simple generalisation of the area under the ROC curve for multiple class classification problems." *Machine learning*, 45(2), 171–186.

## See Also

Other Classification Measures: [acc\(](#page-3-1)), [bacc\(](#page-7-1)), [ce\(](#page-11-1)), [logloss\(](#page-26-1)), [mbrier\(](#page-34-1)), [zero\\_one\(](#page-69-1))

#### Examples

```
set.seed(1)
lvls = c("a", "b", "c")truth = factor(sample(lvls, 10, replace = TRUE), levels = lvls)
prob = matrix(runif(3 \times 10), ncol = 3)
colnames(prob) = levels(truth)
mauc_aunu(truth, prob)
```
<span id="page-32-1"></span>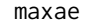

maxae *Max Absolute Error*

# Description

Measure to compare true observed response with predicted response in regression tasks.

#### Usage

```
maxae(truth, response, ...)
```
#### Arguments

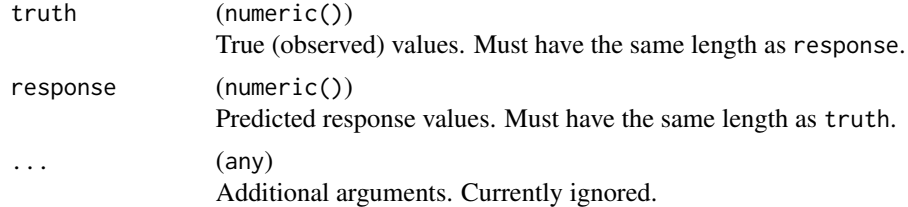

#### Details

The Max Absolute Error is defined as

 $\max\left(|t_i-r_i|\right).$ 

<span id="page-33-0"></span>34 maxse

# Value

Performance value as numeric(1).

#### Meta Information

- Type: "regr"
- Range:  $[0, \infty)$
- Minimize: TRUE
- Required prediction: response

# See Also

```
Other Regression Measures: ae(), ape(), bias(), ktau(), mae(), mape(), maxse(), medae(),
medse(), mse(), msle(), pbias(), rae(), rmse(), rmsle(), rrse(), rse(), rsq(), sae(), se(),
sle(), smape(), srho(), sse()
```
# Examples

```
set.seed(1)
truth = 1:10
response = truth + rnorm(10)maxae(truth, response)
```
<span id="page-33-1"></span>maxse *Max Squared Error*

#### Description

Measure to compare true observed response with predicted response in regression tasks.

# Usage

```
maxse(truth, response, ...)
```
# Arguments

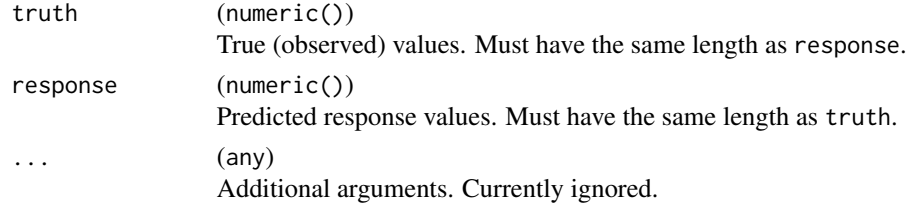

# Details

The Max Squared Error is defined as

 $\max{(t_i-r_i)}^2$ .

#### <span id="page-34-0"></span>mbrier 35

# Value

Performance value as numeric(1).

#### Meta Information

- Type: "regr"
- Range:  $[0, \infty)$
- Minimize: TRUE
- Required prediction: response

# See Also

```
ae(ape(bias(ktau(mae(mape(maxae(medae(),
medse(), mse(), msle(), pbias(), rae(), rmse(), rmsle(), rrse(), rse(), rsq(), sae(), se(),
sle(), smape(), srho(), sse()
```
#### Examples

```
set.seed(1)
truth = 1:10response = truth + rnorm(10)
maxse(truth, response)
```
<span id="page-34-1"></span>

mbrier *Multiclass Brier Score*

# Description

Measure to compare true observed labels with predicted probabilities in multiclass classification tasks.

# Usage

```
mbrier(truth, prob, ...)
```
# Arguments

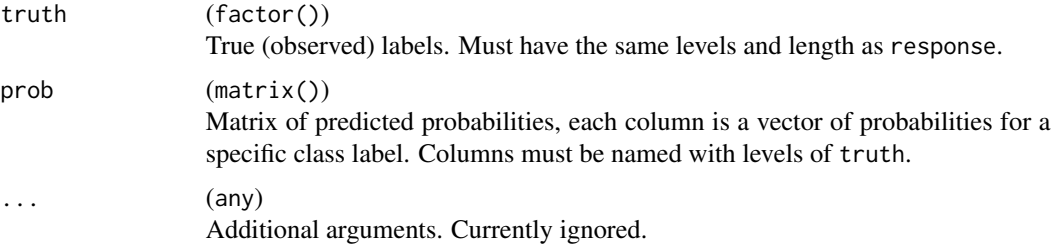

# Details

Brier score for multi-class classification problems with  $r$  labels defined as

$$
\frac{1}{n}\sum_{i=1}^{n}\sum_{j=1}^{r}(I_{ij}-p_{ij})^{2}.
$$

 $I_{ij}$  is 1 if observation i has true label j, and 0 otherwise.

Note that there also is the more common definition of the Brier score for binary classification problems in [bbrier\(\)](#page-8-1).

# Value

Performance value as numeric(1).

# Meta Information

- Type: "classif"
- Range: [0, 2]
- Minimize: TRUE
- Required prediction: prob

#### References

Brier GW (1950). "Verification of forecasts expressed in terms of probability." *Monthly Weather Review*, 78(1), 1–3. [doi:10.1175/15200493\(1950\)078<0001:vofeit>2.0.co;2.](https://doi.org/10.1175/1520-0493%281950%29078%3C0001%3Avofeit%3E2.0.co%3B2)

# See Also

Other Classification Measures: [acc\(](#page-3-1)), [bacc\(](#page-7-1)), [ce\(](#page-11-1)), [logloss\(](#page-26-1)), [mauc\\_aunu\(](#page-30-1)), [zero\\_one\(](#page-69-1))

### Examples

```
set.seed(1)
l\nu l s = c("a", "b", "c")truth = factor(sample(lvls, 10, replace = TRUE), levels = lvls)
prob = matrix(runif(3 \times 10), ncol = 3)
colnames(prob) = levels(truth)
mbrier(truth, prob)
```
# Description

Measure to compare true observed labels with predicted labels in binary classification tasks.

#### Usage

```
mcc(truth, response, positive, ...)
```
# Arguments

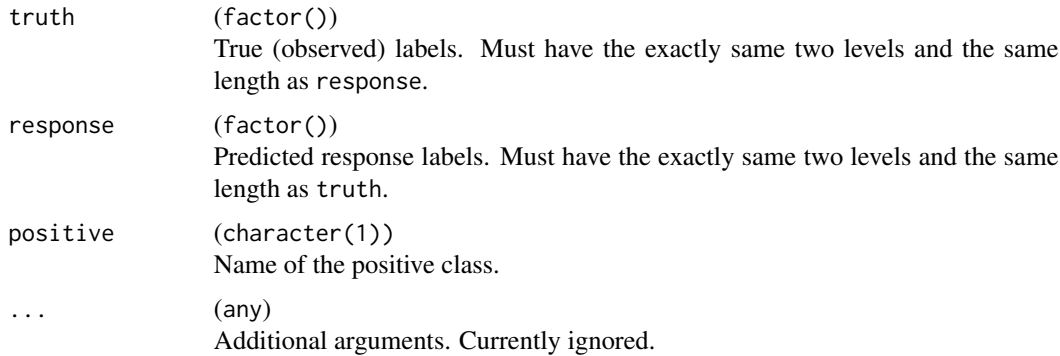

# Details

The Matthews Correlation Coefficient is defined as

$$
\frac{\text{TP}\cdot\text{TN} - \text{FP}\cdot\text{FN}}{\sqrt{(\text{TP} + \text{FP})(\text{TP} + \text{FN})(\text{TN} + \text{FP})(\text{TN} + \text{FN})}}.
$$

This above formula is undefined if any of the four sums in the denominator is 0. The denominator is then set to 1.

#### Value

Performance value as numeric(1).

- Type: "binary"
- Range: [−1, 1]
- Minimize: FALSE
- Required prediction: response

<span id="page-36-1"></span><span id="page-36-0"></span>

#### <span id="page-37-0"></span>References

Matthews BW (1975). "Comparison of the predicted and observed secondary structure of T4 phage lysozyme." *Biochimica et Biophysica Acta (BBA) - Protein Structure*, 405(2), 442–451. [doi:10.1016/00052795\(75\)901099.](https://doi.org/10.1016/0005-2795%2875%2990109-9)

#### See Also

Other Binary Classification Measures: [auc\(](#page-6-0)), [bbrier\(](#page-8-0)), [dor\(](#page-13-0)), [fbeta\(](#page-14-0)), [fdr\(](#page-16-0)), [fnr\(](#page-18-0)), [fn\(](#page-17-0)), [fomr\(](#page-20-0)), [fpr\(](#page-22-0)), [fp\(](#page-21-0)), [npv\(](#page-42-0)), [ppv\(](#page-47-0)), [prauc\(](#page-48-0)), [tnr\(](#page-64-0)), [tn\(](#page-63-0)), [tpr\(](#page-67-0)), [tp\(](#page-66-0))

#### Examples

```
set.seed(1)
lvls = c("a", "b")truth = factor(sample(lvls, 10, replace = TRUE), levels = lvls)
response = factor(sample(lvls, 10, replace = TRUE), levels = lvls)
mcc(truth, response, positive = "a")
```
measures *Measure Registry*

#### Description

The [environment\(\)](#page-0-0) measures keeps track of all measures in this package. It stores meta information such as minimum, maximum or if the measure must be minimized or maximized. The following information is available for each measure:

- id: Name of the measure.
- title: Short descriptive title.
- type: "binary" for binary classification, "classif" for binary or multi-class classification, "regr" for regression and "similarity" for similarity measures.
- lower: lower bound.
- upper: upper bound.
- predict\_type: prediction type the measure operates on. "response" corresponds to class labels for classification and the numeric response for regression. "prob" corresponds to class probabilities, provided as a matrix with class labels as column names. "se" corresponds to to the vector of predicted standard errors for regression.
- minimize: If TRUE or FALSE, the objective is to minimize or maximize the measure, respectively. Can also be NA.
- obs\_loss: Name of the function which is called to calculate the (unaggregated) loss per observation.
- aggregated: If TRUE, this function aggregates the losses to a single numeric value. Otherwise, a vector of losses is returned.
- sample\_weights: If TRUE, it is possible calculate a weighted measure.

#### <span id="page-38-1"></span>medae 39

# Usage

measures

# Format

An object of class environment of length 59.

# Examples

names(measures) measures\$tpr

<span id="page-38-0"></span>medae *Median Absolute Error*

# Description

Measure to compare true observed response with predicted response in regression tasks.

# Usage

medae(truth, response, ...)

# Arguments

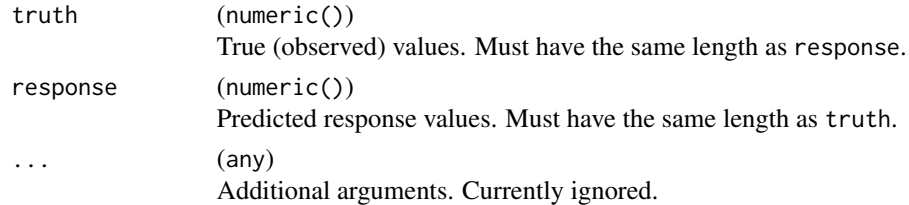

# Details

The Median Absolute Error is defined as

median  $|t_i - r_i|$ .

# Value

Performance value as numeric(1).

- Type: "regr"
- Range:  $[0, \infty)$
- Minimize: TRUE
- Required prediction: response

# See Also

```
ae(ape(bias(ktau(mae(mape(maxae(maxse(),
medse(), mse(), msle(), pbias(), rae(), rmse(), rmsle(), rrse(), rse(), rsq(), sae(), se(),
sle(), smape(), srho(), sse()
```
#### Examples

set.seed(1) truth = 1:10  $response = truth + rnorm(10)$ medae(truth, response)

<span id="page-39-0"></span>medse *Median Squared Error*

#### Description

Measure to compare true observed response with predicted response in regression tasks.

# Usage

medse(truth, response, ...)

#### Arguments

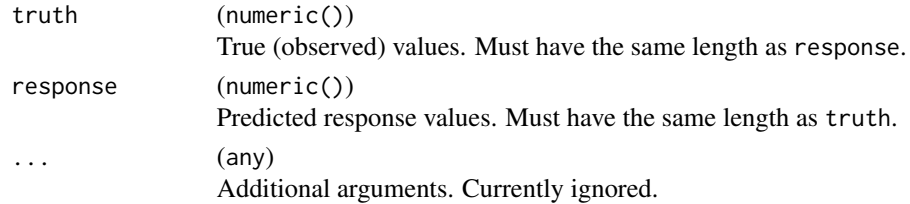

# Details

The Median Squared Error is defined as

$$
\operatorname{median}\left[\left(t_i-r_i\right)^2\right].
$$

#### Value

Performance value as numeric(1).

- Type: "regr"
- Range:  $[0, \infty)$
- Minimize: TRUE
- Required prediction: response

<span id="page-39-1"></span>

<span id="page-40-1"></span> $mse$  41

# See Also

```
Other Regression Measures: ae(), ape(), bias(), ktau(), mae(), mape(), maxae(), maxse(),
medae(), mse(), msle(), pbias(), rae(), rmse(), rmsle(), rrse(), rse(), rsq(), sae(), se(),
sle(), smape(), srho(), sse()
```
#### Examples

```
set.seed(1)
truth = 1:10response = truth + rnorm(10)medse(truth, response)
```
<span id="page-40-0"></span>mse *Mean Squared Error*

#### Description

Measure to compare true observed response with predicted response in regression tasks.

# Usage

mse(truth, response, sample\_weights = NULL, ...)

#### Arguments

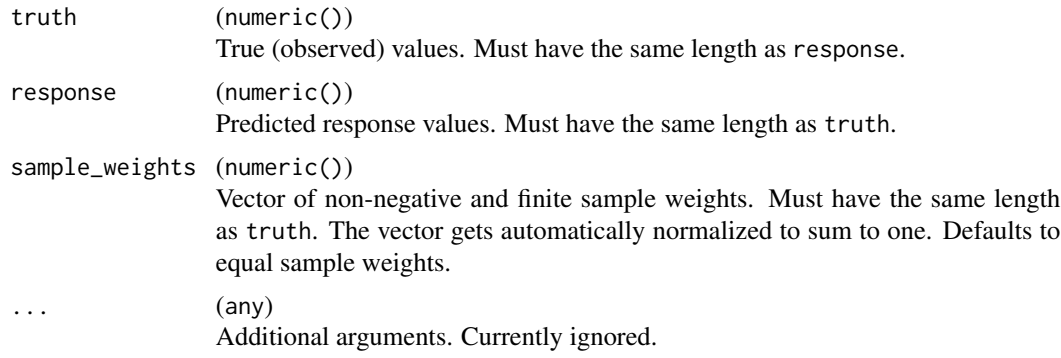

# Details

The Mean Squared Error is defined as

$$
\frac{1}{n}w_i\sum_{i=1}^n (t_i - r_i)^2.
$$

# Value

Performance value as numeric(1).

# Meta Information

- Type: "regr"
- Range:  $[0, \infty)$
- Minimize: TRUE
- Required prediction: response

# See Also

```
ae(ape(bias(ktau(mae(mape(maxae(maxse(),
medae(), medse(), msle(), pbias(), rae(), rmse(), rmsle(), rrse(), rse(), rsq(), sae(),
se(), sle(), smape(), srho(), sse()
```
# Examples

set.seed(1) truth = 1:10  $response = truth + rnorm(10)$ mse(truth, response)

<span id="page-41-0"></span>msle *Mean Squared Log Error*

#### Description

Measure to compare true observed response with predicted response in regression tasks.

#### Usage

```
msle(truth, response, sample_weights = NULL, na_value = NaN, ...)
```
#### Arguments

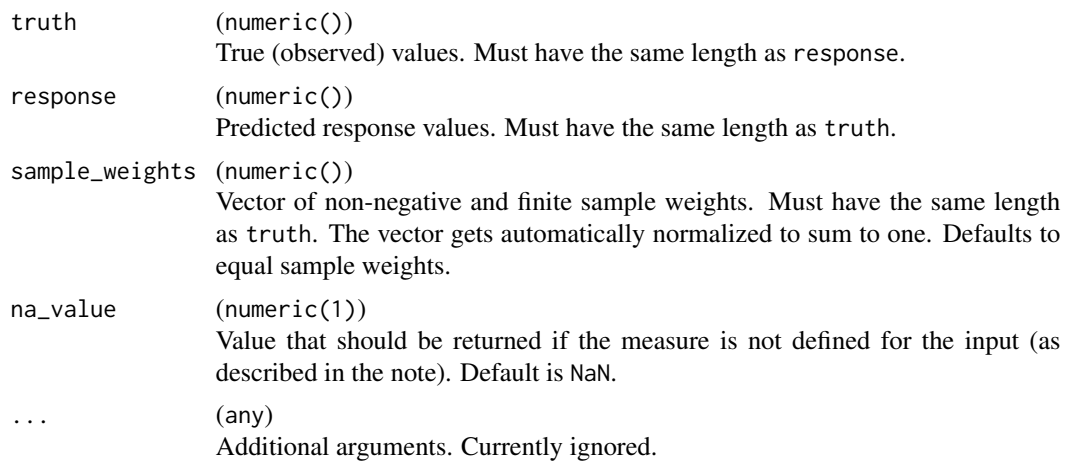

<span id="page-41-1"></span>

# <span id="page-42-1"></span>Details

The Mean Squared Log Error is defined as

$$
\frac{1}{n}\sum_{i=1}^{n} w_i (\ln(1+t_i) - \ln(1+r_i))^2.
$$

This measure is undefined if any element of t or r is less than or equal to  $-1$ .

# Value

Performance value as numeric(1).

# Meta Information

- Type: "regr"
- Range:  $[0, \infty)$
- Minimize: TRUE
- Required prediction: response

#### See Also

```
ae(ape(bias(ktau(mae(mape(maxae(maxse(),
medae(medse(mse(pbias(rae(rmse(rmsle(rrse(rse(rsq(sae(),
se(), sle(), smape(), srho(), sse()
```
#### Examples

```
set.seed(1)
truth = 1:10response = truth + rnorm(10)msle(truth, response)
```
<span id="page-42-0"></span>npv *Negative Predictive Value*

#### Description

Measure to compare true observed labels with predicted labels in binary classification tasks.

#### Usage

```
npv(truth, response, positive, na_value = NaN, ...)
```
# <span id="page-43-0"></span>Arguments

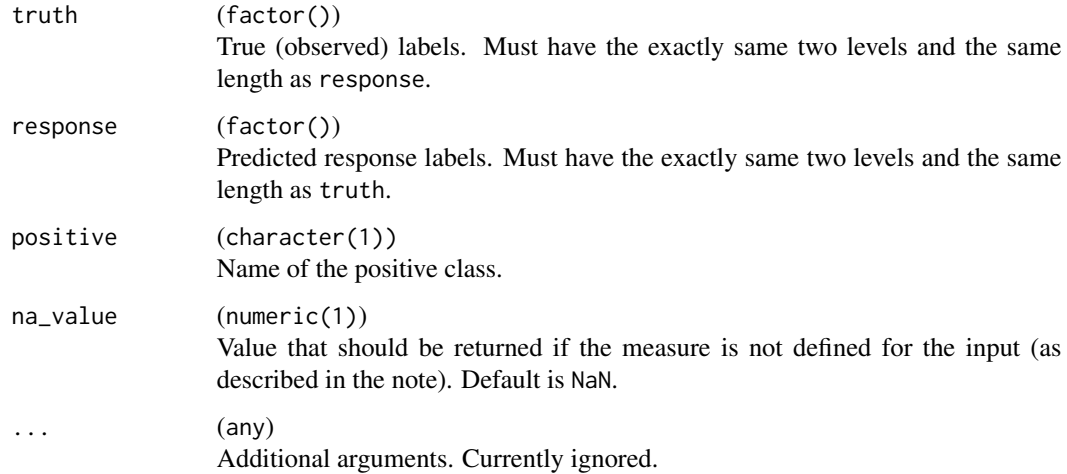

# Details

The Negative Predictive Value is defined as

$$
\frac{\text{TN}}{\text{FN} + \text{TN}}.
$$

This measure is undefined if  $FN + TN = 0$ .

#### Value

Performance value as numeric(1).

#### Meta Information

- Type: "binary"
- Range: [0, 1]
- Minimize: FALSE
- Required prediction: response

# References

[https://en.wikipedia.org/wiki/Template:DiagnosticTesting\\_Diagram](https://en.wikipedia.org/wiki/Template:DiagnosticTesting_Diagram)

# See Also

Other Binary Classification Measures: [auc\(](#page-6-0)), [bbrier\(](#page-8-0)), [dor\(](#page-13-0)), [fbeta\(](#page-14-0)), [fdr\(](#page-16-0)), [fnr\(](#page-18-0)), [fn\(](#page-17-0)), [fomr\(](#page-20-0)), [fpr\(](#page-22-0)), [fp\(](#page-21-0)), [mcc\(](#page-36-0)), [ppv\(](#page-47-0)), [prauc\(](#page-48-0)), [tnr\(](#page-64-0)), [tn\(](#page-63-0)), [tpr\(](#page-67-0)), [tp\(](#page-66-0))

#### <span id="page-44-1"></span>pbias **45**

# Examples

```
set.seed(1)
lvls = c("a", "b")truth = factor(sample(lvls, 10, replace = TRUE), levels = lvls)
response = factor(sample(lvls, 10, replace = TRUE), levels = lvls)
npv(truth, response, positive = "a")
```

```
pbias Percent Bias
```
# Description

Measure to compare true observed response with predicted response in regression tasks.

# Usage

pbias(truth, response, sample\_weights = NULL, na\_value = NaN, ...)

# Arguments

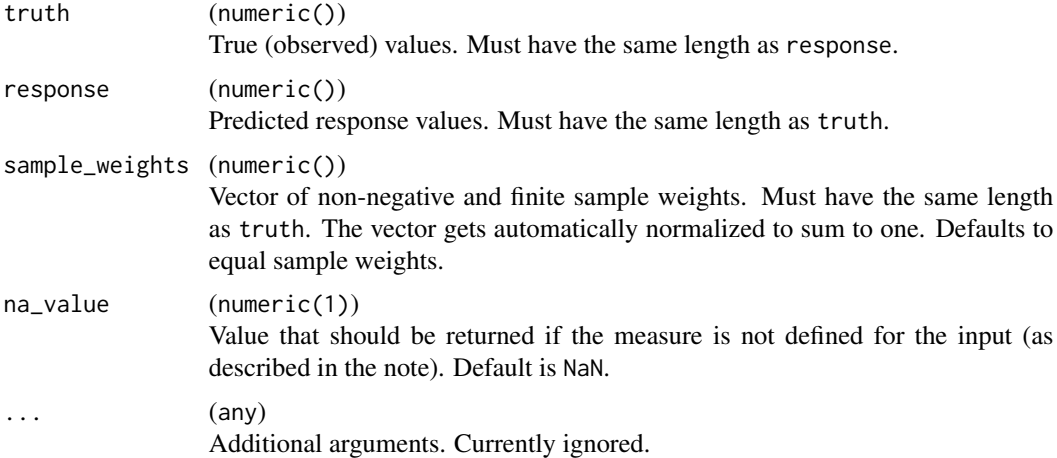

# Details

The Percent Bias is defined as

$$
\frac{1}{n}\sum_{i=1}^n w_i \frac{(t_i - r_i)}{|t_i|}.
$$

Good predictions score close to 0.

#### Value

Performance value as numeric(1).

# <span id="page-45-0"></span>Meta Information

- Type: "regr"
- Range:  $(-\infty, \infty)$
- Minimize: NA
- Required prediction: response

# See Also

```
Other Regression Measures: ae(), ape(), bias(), ktau(), mae(), mape(), maxae(), maxse(),
medae(), medse(), mse(), msle(), rae(), rmse(), rmsle(), rrse(), rse(), rsq(), sae(), se(),
sle(), smape(), srho(), sse()
```
# Examples

```
set.seed(1)
truth = 1:10response = truth + rnorm(10)pbias(truth, response)
```
phi *Phi Coefficient Similarity*

# Description

Measure to compare two or more sets w.r.t. their similarity.

# Usage

phi(sets, p, na\_value = NaN, ...)

# Arguments

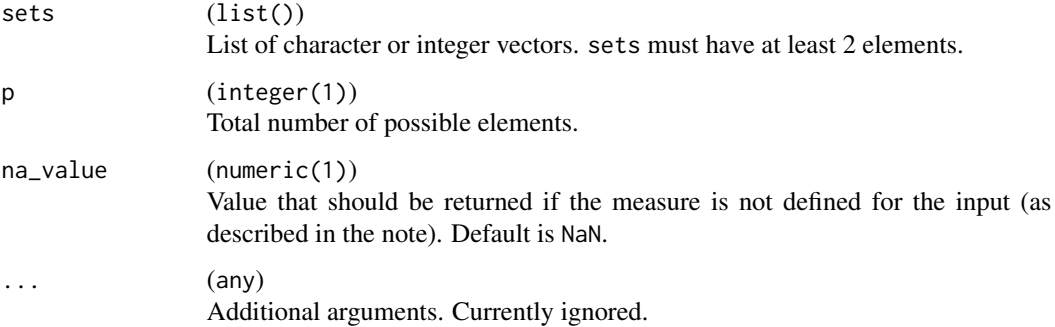

# <span id="page-46-0"></span>Details

The Phi Coefficient is defined as the Pearson correlation between the binary representation of two sets  $A$  and  $B$ . The binary representation for  $A$  is a logical vector of length  $p$  with the i-th element being 1 if the corresponding element is in A, and 0 otherwise.

If more than two sets are provided, the mean of all pairwise scores is calculated.

This measure is undefined if one set contains none or all possible elements.

#### Value

Performance value as numeric(1).

# Meta Information

- Type: "similarity"
- Range: [−1, 1]
- Minimize: FALSE

#### References

Nogueira S, Brown G (2016). "Measuring the Stability of Feature Selection." In *Machine Learning and Knowledge Discovery in Databases*, 442–457. Springer International Publishing. [doi:10.1007/](https://doi.org/10.1007/978-3-319-46227-1_28) [9783319462271\\_28.](https://doi.org/10.1007/978-3-319-46227-1_28)

Bommert A, Rahnenführer J, Lang M (2017). "A Multicriteria Approach to Find Predictive and Sparse Models with Stable Feature Selection for High-Dimensional Data." *Computational and Mathematical Methods in Medicine*, 2017, 1–18. [doi:10.1155/2017/7907163.](https://doi.org/10.1155/2017/7907163)

Bommert A, Lang M (2021). "stabm: Stability Measures for Feature Selection." *Journal of Open Source Software*, 6(59), 3010. [doi:10.21105/joss.03010.](https://doi.org/10.21105/joss.03010)

#### See Also

Package **[stabm](https://CRAN.R-project.org/package=stabm)** which implements many more stability measures with included correction for chance.

Other Similarity Measures: [jaccard\(](#page-24-0))

#### Examples

```
set.seed(1)
sets = list(
 sample(letters[1:3], 1),
 sample(letters[1:3], 2)
)
phi(sets, p = 3)
```
## <span id="page-47-1"></span><span id="page-47-0"></span>Description

Measure to compare true observed labels with predicted labels in binary classification tasks.

#### Usage

```
ppv(truth, response, positive, na_value = NaN, ...)
```

```
precision(truth, response, positive, na_value = NaN, ...)
```
# Arguments

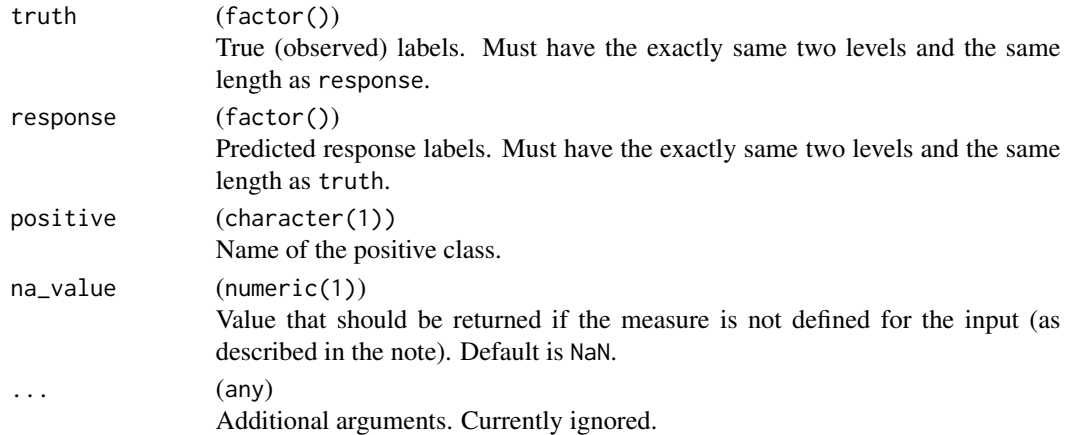

# Details

The Positive Predictive Value is defined as

$$
\frac{\text{TP}}{\text{TP} + \text{FP}}.
$$

Also know as "precision".

This measure is undefined if  $TP + FP = 0$ .

# Value

Performance value as numeric(1).

- Type: "binary"
- Range:  $[0, 1]$
- Minimize: FALSE
- Required prediction: response

<span id="page-48-1"></span>prauc and the set of the set of the set of the set of the set of the set of the set of the set of the set of the set of the set of the set of the set of the set of the set of the set of the set of the set of the set of the

#### References

[https://en.wikipedia.org/wiki/Template:DiagnosticTesting\\_Diagram](https://en.wikipedia.org/wiki/Template:DiagnosticTesting_Diagram)

Goutte C, Gaussier E (2005). "A Probabilistic Interpretation of Precision, Recall and F-Score, with Implication for Evaluation." In *Lecture Notes in Computer Science*, 345–359. [doi:10.1007/9783-](https://doi.org/10.1007/978-3-540-31865-1_25) [540318651\\_25.](https://doi.org/10.1007/978-3-540-31865-1_25)

# See Also

Other Binary Classification Measures: [auc\(](#page-6-0)), [bbrier\(](#page-8-0)), [dor\(](#page-13-0)), [fbeta\(](#page-14-0)), [fdr\(](#page-16-0)), [fnr\(](#page-18-0)), [fn\(](#page-17-0)), [fomr\(](#page-20-0)), [fpr\(](#page-22-0)), [fp\(](#page-21-0)), [mcc\(](#page-36-0)), [npv\(](#page-42-0)), [prauc\(](#page-48-0)), [tnr\(](#page-64-0)), [tn\(](#page-63-0)), [tpr\(](#page-67-0)), [tp\(](#page-66-0))

# Examples

```
set.seed(1)
l\nu l s = c("a", "b")truth = factor(sample(lvls, 10, replace = TRUE), levels = lvls)
response = factor(sample(lvls, 10, replace = TRUE), levels = lvls)
ppv(truth, response, positive = "a")
```
<span id="page-48-0"></span>prauc *Area Under the Precision-Recall Curve*

# Description

Measure to compare true observed labels with predicted probabilities in binary classification tasks.

#### Usage

```
prauc(truth, prob, positive, na_value = NaN, ...)
```
# Arguments

![](_page_48_Picture_235.jpeg)

# <span id="page-49-1"></span>Details

Computes the area under the Precision-Recall curve (PRC). The PRC can be interpreted as the relationship between precision and recall (sensitivity), and is considered to be a more appropriate measure for unbalanced datasets than the ROC curve. The PRC is computed by integration of the piecewise function.

This measure is undefined if the true values are either all positive or all negative.

#### Value

```
Performance value as numeric(1).
```
# Meta Information

- Type: "binary"
- Range:  $[0, 1]$
- Minimize: FALSE
- Required prediction: prob

# References

Davis J, Goadrich M (2006). "The relationship between precision-recall and ROC curves." In *Proceedings of the 23rd International Conference on Machine Learning*. ISBN 9781595933836.

#### See Also

Other Binary Classification Measures:  $auc(), bhrier(), dor(), fbeta(), fdr(), fnr(), fn(), f$  $auc(), bhrier(), dor(), fbeta(), fdr(), fnr(), fn(), f$  $auc(), bhrier(), dor(), fbeta(), fdr(), fnr(), fn(), f$  $auc(), bhrier(), dor(), fbeta(), fdr(), fnr(), fn(), f$  $auc(), bhrier(), dor(), fbeta(), fdr(), fnr(), fn(), f$  $auc(), bhrier(), dor(), fbeta(), fdr(), fnr(), fn(), f$  $auc(), bhrier(), dor(), fbeta(), fdr(), fnr(), fn(), f$  $auc(), bhrier(), dor(), fbeta(), fdr(), fnr(), fn(), f$  $auc(), bhrier(), dor(), fbeta(), fdr(), fnr(), fn(), f$  $auc(), bhrier(), dor(), fbeta(), fdr(), fnr(), fn(), f$  $auc(), bhrier(), dor(), fbeta(), fdr(), fnr(), fn(), f$  $auc(), bhrier(), dor(), fbeta(), fdr(), fnr(), fn(), f$ [fomr\(](#page-20-0)), [fpr\(](#page-22-0)), [fp\(](#page-21-0)), [mcc\(](#page-36-0)), [npv\(](#page-42-0)), [ppv\(](#page-47-0)), [tnr\(](#page-64-0)), [tn\(](#page-63-0)), [tpr\(](#page-67-0)), [tp\(](#page-66-0))

# Examples

```
truth = factor(c("a", "a", "a", "b"))
prob = c(.6, .7, .1, .4)prauc(truth, prob, "a")
```
<span id="page-49-0"></span>

rae *Relative Absolute Error*

#### Description

Measure to compare true observed response with predicted response in regression tasks.

#### Usage

```
rae(truth, response, na_value = NAN, ...)
```
<span id="page-50-0"></span>rae 51

# Arguments

![](_page_50_Picture_305.jpeg)

# Details

The Relative Absolute Error is defined as

$$
\frac{\sum_{i=1}^{n} |t_i - r_i|}{\sum_{i=1}^{n} |t_i - \overline{t}|}.
$$

Can be interpreted as absolute error of the predictions relative to a naive model predicting the mean. This measure is undefined for constant t.

# Value

Performance value as numeric(1).

#### Meta Information

- Type: "regr"
- Range:  $[0, \infty)$
- Minimize: TRUE
- Required prediction: response

# See Also

```
Other Regression Measures: ae(), ape(), bias(), ktau(), mae(), mape(), maxae(), maxse(),
medae(), medse(), mse(), msle(), pbias(), rmse(), rmsle(), rrse(), rse(), rsq(), sae(),
se(), sle(), smape(), srho(), sse()
```
#### Examples

```
set.seed(1)
truth = 1:10response = truth + rnorm(10)rae(truth, response)
```
<span id="page-51-1"></span><span id="page-51-0"></span>rmse *Root Mean Squared Error*

#### Description

Measure to compare true observed response with predicted response in regression tasks.

#### Usage

rmse(truth, response, sample\_weights = NULL, ...)

# Arguments

![](_page_51_Picture_312.jpeg)

# Details

The Root Mean Squared Error is defined as

$$
\sqrt{\frac{1}{n}\sum_{i=1}^{n}w_i\left(t_i-r_i\right)^2}.
$$

# Value

Performance value as numeric(1).

#### Meta Information

- Type: "regr"
- Range:  $[0, \infty)$
- Minimize: TRUE
- Required prediction: response

#### See Also

Other Regression Measures: [ae\(](#page-4-0)), [ape\(](#page-5-0)), [bias\(](#page-10-0)), [ktau\(](#page-25-0)), [mae\(](#page-28-0)), [mape\(](#page-29-0)), [maxae\(](#page-32-0)), [maxse\(](#page-33-0)), [medae\(](#page-38-0)), [medse\(](#page-39-0)), [mse\(](#page-40-0)), [msle\(](#page-41-0)), [pbias\(](#page-44-0)), [rae\(](#page-49-0)), [rmsle\(](#page-52-0)), [rrse\(](#page-53-0)), [rse\(](#page-54-0)), [rsq\(](#page-56-0)), [sae\(](#page-57-0)), [se\(](#page-58-0)), [sle\(](#page-59-0)), [smape\(](#page-60-0)), [srho\(](#page-61-0)), [sse\(](#page-62-0))

#### <span id="page-52-1"></span>rmsle 53

# Examples

```
set.seed(1)
truth = 1:10response = truth + rnorm(10)rmse(truth, response)
```
# <span id="page-52-0"></span>rmsle *Root Mean Squared Log Error*

# Description

Measure to compare true observed response with predicted response in regression tasks.

# Usage

```
rmsle(truth, response, sample_weights = NULL, na_value = NaN, ...)
```
# Arguments

![](_page_52_Picture_205.jpeg)

#### Details

The Root Mean Squared Log Error is defined as

$$
\sqrt{\frac{1}{n}\sum_{i=1}^{n} w_i \left(\ln(1+t_i) - \ln(1+r_i)\right)^2}.
$$

This measure is undefined if any element of t or r is less than or equal to  $-1$ .

#### Value

Performance value as numeric(1).

# <span id="page-53-1"></span>Meta Information

- Type: "regr"
- Range:  $[0, \infty)$
- Minimize: TRUE
- Required prediction: response

# See Also

```
Other Regression Measures: ae(), ape(), bias(), ktau(), mae(), mape(), maxae(), maxse(),
medae(), medse(), mse(), msle(), pbias(), rae(), rmse(), rrse(), rse(), rsq(), sae(), se(),
sle(), smape(), srho(), sse()
```
#### Examples

```
set.seed(1)
truth = 1:10response = truth + rnorm(10)rmsle(truth, response)
```
<span id="page-53-0"></span>rrse *Root Relative Squared Error*

# Description

Measure to compare true observed response with predicted response in regression tasks.

#### Usage

rrse(truth, response, na\_value = NaN, ...)

# Arguments

![](_page_53_Picture_255.jpeg)

# <span id="page-54-1"></span>Details

The Root Relative Squared Error is defined as

$$
\sqrt{\frac{\sum_{i=1}^{n} (t_i - r_i)^2}{\sum_{i=1}^{n} (t_i - \bar{t})^2}}.
$$

Can be interpreted as root of the squared error of the predictions relative to a naive model predicting the mean.

This measure is undefined for constant  $t$ .

# Value

Performance value as numeric(1).

# Meta Information

- Type: "regr"
- Range:  $[0, \infty)$
- Minimize: TRUE
- Required prediction: response

#### See Also

```
Other Regression Measures: ae(), ape(), bias(), ktau(), mae(), mape(), maxae(), maxse(),
medae(medse(mse(msle(pbias(rae(rmse(rmsle(rse(rsq(sae(),
se(), sle(), smape(), srho(), sse()
```
# Examples

```
set.seed(1)
truth = 1:10response = truth + rnorm(10)rrse(truth, response)
```
<span id="page-54-0"></span>rse *Relative Squared Error*

# Description

Measure to compare true observed response with predicted response in regression tasks.

#### Usage

```
rse(truth, response, na_value = NaN, ...)
```
#### <span id="page-55-0"></span>Arguments

![](_page_55_Picture_328.jpeg)

# Details

The Relative Squared Error is defined as

$$
\frac{\sum_{i=1}^{n} (t_i - r_i)^2}{\sum_{i=1}^{n} (t_i - \bar{t})^2}.
$$

Can be interpreted as squared error of the predictions relative to a naive model predicting the mean. This measure is undefined for constant  $t$ .

#### Value

Performance value as numeric(1).

#### Meta Information

- Type: "regr"
- Range:  $[0, \infty)$
- Minimize: TRUE
- Required prediction: response

#### See Also

```
ae(ape(bias(ktau(mae(mape(maxae(maxse(),
medae(), medse(), mse(), msle(), pbias(), rae(), rmse(), rmsle(), rrse(), rsq(), sae(),
se(), sle(), smape(), srho(), sse()
```
# Examples

```
set.seed(1)
truth = 1:10response = truth + rnorm(10)rse(truth, response)
```
<span id="page-56-1"></span><span id="page-56-0"></span>

# Description

Measure to compare true observed response with predicted response in regression tasks.

# Usage

rsq(truth, response, na\_value = NaN, ...)

# Arguments

![](_page_56_Picture_219.jpeg)

# Details

R Squared is defined as

$$
1 - \frac{\sum_{i=1}^{n} (t_i - r_i)^2}{\sum_{i=1}^{n} (t_i - \bar{t})^2}.
$$

Also known as coefficient of determination or explained variation. Subtracts the [rse\(\)](#page-54-0) from 1, hence it compares the squared error of the predictions relative to a naive model predicting the mean. This measure is undefined for constant  $t$ .

#### Value

Performance value as numeric(1).

- Type: "regr"
- Range:  $(-\infty, 1]$
- Minimize: FALSE
- Required prediction: response

# See Also

```
Other Regression Measures: ae(), ape(), bias(), ktau(), mae(), mape(), maxae(), maxse(),
medae(), medse(), mse(), msle(), pbias(), rae(), rmse(), rmsle(), rrse(), rse(), sae(),
se(), sle(), smape(), srho(), sse()
```
# Examples

```
set.seed(1)
truth = 1:10response = truth + rnorm(10)rsq(truth, response)
```
#### <span id="page-57-0"></span>sae *Sum of Absolute Errors*

# Description

Measure to compare true observed response with predicted response in regression tasks.

#### Usage

sae(truth, response, ...)

# Arguments

![](_page_57_Picture_311.jpeg)

# Details

The Sum of Absolute Errors is defined as

$$
\sum_{i=1}^{n} |t_i - r_i|.
$$

#### Value

Performance value as numeric(1).

<span id="page-57-1"></span>

#### Meta Information

- Type: "regr"
- Range:  $[0, \infty)$
- Minimize: TRUE
- Required prediction: response

#### See Also

```
ae(ape(bias(ktau(mae(mape(maxae(maxse(),
medae(), medse(), mse(), msle(), pbias(), rae(), rmse(), rmsle(), rrse(), rse(), rsq(),
se(), sle(), smape(), srho(), sse()
```
#### Examples

set.seed(1) truth =  $1:10$  $response = truth + rnorm(10)$ sae(truth, response)

<span id="page-58-0"></span>se *Squared Error (per observation)*

#### Description

Calculates the per-observation squared error as

 $(t_i-r_i)^2$ .

Measure to compare true observed response with predicted response in regression tasks. Note that this is an unaggregated measure, returning the losses per observation.

#### Usage

se(truth, response, ...)

# Arguments

![](_page_58_Picture_293.jpeg)

# Value

Performance value as numeric(length(truth)).

<span id="page-58-1"></span>

# <span id="page-59-1"></span>Meta Information

- Type: "regr"
- Range (per observation):  $[0, \infty)$
- Minimize (per observation): TRUE
- Required prediction: response

# See Also

```
Other Regression Measures: ae(), ape(), bias(), ktau(), mae(), mape(), maxae(), maxse(),
medae(), medse(), mse(), msle(), pbias(), rae(), rmse(), rmsle(), rrse(), rse(), rsq(),
sae(), sle(), smape(), srho(), sse()
```
<span id="page-59-0"></span>sle *Squared Log Error (per observation)*

# Description

Calculates the per-observation squared error as

 $(\ln(1+t_i) - \ln(1+r_i))^2$ .

Measure to compare true observed response with predicted response in regression tasks. Note that this is an unaggregated measure, returning the losses per observation.

#### Usage

sle(truth, response, ...)

#### Arguments

![](_page_59_Picture_325.jpeg)

#### Value

Performance value as numeric(length(truth)).

- Type: "regr"
- Range (per observation):  $[0, \infty)$
- Minimize (per observation): TRUE
- Required prediction: response

#### <span id="page-60-1"></span> $\omega$ smape 61

# See Also

```
Other Regression Measures: ae(), ape(), bias(), ktau(), mae(), mape(), maxae(), maxse(),
medae(), medse(), mse(), msle(), pbias(), rae(), rmse(), rmsle(), rrse(), rse(), rsq(),
sae(), se(), smape(), srho(), sse()
```
<span id="page-60-0"></span>![](_page_60_Picture_326.jpeg)

smape *Symmetric Mean Absolute Percent Error*

#### Description

Measure to compare true observed response with predicted response in regression tasks.

#### Usage

```
smape(truth, response, na_value = NaN, ...)
```
#### Arguments

![](_page_60_Picture_327.jpeg)

# Details

The Symmetric Mean Absolute Percent Error is defined as

$$
\frac{2}{n} \sum_{i=1}^{n} \frac{|t_i - r_i|}{|t_i| + |r_i|}.
$$

This measure is undefined if if any  $|t| + |r|$  is 0.

# Value

Performance value as numeric(1).

- Type: "regr"
- Range:  $[0, 2]$
- Minimize: TRUE
- Required prediction: response

# See Also

```
Other Regression Measures: ae(), ape(), bias(), ktau(), mae(), mape(), maxae(), maxse(),
medae(), medse(), mse(), msle(), pbias(), rae(), rmse(), rmsle(), rrse(), rse(), rsq(),
sae(), se(), sle(), srho(), sse()
```
#### Examples

```
set.seed(1)
truth = 1:10response = truth + rnorm(10)smape(truth, response)
```
<span id="page-61-0"></span>srho *Spearman's rho*

#### Description

Measure to compare true observed response with predicted response in regression tasks.

#### Usage

srho(truth, response, ...)

#### Arguments

![](_page_61_Picture_271.jpeg)

# Details

Spearman's rho is defined as Spearman's rank correlation coefficient between truth and response. Calls [stats::cor\(\)](#page-0-0) with method set to "spearman".

# Value

Performance value as numeric(1).

- Type: "regr"
- Range: [−1, 1]
- Minimize: FALSE
- Required prediction: response

<span id="page-61-1"></span>

# <span id="page-62-1"></span>References

Rosset S, Perlich C, Zadrozny B (2006). "Ranking-based evaluation of regression models." *Knowledge and Information Systems*, 12(3), 331–353. [doi:10.1007/s1011500600373.](https://doi.org/10.1007/s10115-006-0037-3)

# See Also

```
Other Regression Measures: ae(), ape(), bias(), ktau(), mae(), mape(), maxae(), maxse(),
medae(), medse(), mse(), msle(), pbias(), rae(), rmse(), rmsle(), rrse(), rse(), rsq(),
sae(), se(), sle(), smape(), sse()
```
#### Examples

```
set.seed(1)
truth = 1:10response = truth + rnorm(10)srho(truth, response)
```
<span id="page-62-0"></span>sse *Sum of Squared Errors*

#### Description

Measure to compare true observed response with predicted response in regression tasks.

#### Usage

sse(truth, response, ...)

#### Arguments

![](_page_62_Picture_261.jpeg)

#### Details

The Sum of Squared Errors is defined as

$$
\sum_{i=1}^{n} (t_i - r_i)^2.
$$

# Value

Performance value as numeric(1).

#### Meta Information

- Type: "regr"
- Range:  $[0, \infty)$
- Minimize: TRUE
- Required prediction: response

#### See Also

```
ae(ape(bias(ktau(mae(mape(maxae(maxse(),
medae(), medse(), mse(), msle(), pbias(), rae(), rmse(), rmsle(), rrse(), rse(), rsq(),
sae(), se(), sle(), smape(), srho()
```
#### Examples

```
set.seed(1)
truth = 1:10response = truth + rnorm(10)sse(truth, response)
```
<span id="page-63-0"></span>

tn *True Negatives*

#### Description

Measure to compare true observed labels with predicted labels in binary classification tasks.

#### Usage

```
tn(truth, response, positive, ...)
```
# Arguments

![](_page_63_Picture_284.jpeg)

#### Details

This measure counts the true negatives, i.e. the number of predictions correctly indicating a negative class label.

<span id="page-63-1"></span> $\epsilon$  64 tn

<span id="page-64-1"></span>Value

Performance value as numeric(1).

# Meta Information

- Type: "binary"
- Range:  $[0, \infty)$
- Minimize: FALSE
- Required prediction: response

# References

[https://en.wikipedia.org/wiki/Template:DiagnosticTesting\\_Diagram](https://en.wikipedia.org/wiki/Template:DiagnosticTesting_Diagram)

# See Also

```
auc(bbrier(dor(fbeta(fdr(fnr(fn(),
fomr(), fpr(), fp(), mcc(), npv(), ppv(), prauc(), tnr(), tpr(), tp()
```
# Examples

```
set.seed(1)
lvls = c("a", "b")truth = factor(sample(lvls, 10, replace = TRUE), levels = lvls)
response = factor(sample(lvls, 10, replace = TRUE), levels = lvls)
tn(truth, response, positive = "a")
```
<span id="page-64-0"></span>

tnr *True Negative Rate*

# Description

Measure to compare true observed labels with predicted labels in binary classification tasks.

# Usage

```
tnr(truth, response, positive, na_value = NaN, ...)
specificity(truth, response, positive, na_value = NaN, ...)
```
# <span id="page-65-0"></span>Arguments

![](_page_65_Picture_304.jpeg)

# Details

The True Negative Rate is defined as

TN  $\frac{1}{\text{FP} + \text{TN}}$ .

Also know as "specificity".

This measure is undefined if  $FP + TN = 0$ .

#### Value

Performance value as numeric(1).

## Meta Information

- Type: "binary"
- Range: [0, 1]
- Minimize: FALSE
- Required prediction: response

# References

[https://en.wikipedia.org/wiki/Template:DiagnosticTesting\\_Diagram](https://en.wikipedia.org/wiki/Template:DiagnosticTesting_Diagram)

# See Also

Other Binary Classification Measures: [auc\(](#page-6-0)), [bbrier\(](#page-8-0)), [dor\(](#page-13-0)), [fbeta\(](#page-14-0)), [fdr\(](#page-16-0)), [fnr\(](#page-18-0)), [fn\(](#page-17-0)),  $form (), fpr(), fpc(), mcc(), npv(), ppv(), prauc(), tn(), tpr(), tp()$  $form (), fpr(), fpc(), mcc(), npv(), ppv(), prauc(), tn(), tpr(), tp()$ 

# Examples

```
set.seed(1)
lvls = c("a", "b")truth = factor(sample(lvls, 10, replace = TRUE), levels = lvls)
response = factor(sample(lvls, 10, replace = TRUE), levels = lvls)
tnr(truth, response, positive = "a")
```
<span id="page-66-0"></span>

# tp *True Positives*

# Description

Measure to compare true observed labels with predicted labels in binary classification tasks.

# Usage

```
tp(truth, response, positive, ...)
```
# Arguments

![](_page_66_Picture_174.jpeg)

# Details

This measure counts the true positives, i.e. the number of predictions correctly indicating a positive class label.

# Value

Performance value as numeric(1).

- Type: "binary"
- Range:  $[0, \infty)$
- Minimize: FALSE
- Required prediction: response

<span id="page-66-1"></span>

# <span id="page-67-1"></span>References

```
https://en.wikipedia.org/wiki/Template:DiagnosticTesting_Diagram
```
#### See Also

Other Binary Classification Measures: [auc\(](#page-6-0)), [bbrier\(](#page-8-0)), [dor\(](#page-13-0)), [fbeta\(](#page-14-0)), [fdr\(](#page-16-0)), [fnr\(](#page-18-0)), [fn\(](#page-17-0)), [fomr\(](#page-20-0)), [fpr\(](#page-22-0)), [fp\(](#page-21-0)), [mcc\(](#page-36-0)), [npv\(](#page-42-0)), [ppv\(](#page-47-0)), [prauc\(](#page-48-0)), [tnr\(](#page-64-0)), [tn\(](#page-63-0)), [tpr\(](#page-67-0))

# Examples

```
set.seed(1)
lvls = c("a", "b")truth = factor(sample(lvls, 10, replace = TRUE), levels = lvls)
response = factor(sample(lvls, 10, replace = TRUE), levels = lvls)
tp(truth, response, positive = "a")
```
<span id="page-67-0"></span>tpr *True Positive Rate*

#### Description

Measure to compare true observed labels with predicted labels in binary classification tasks.

#### Usage

```
tpr(truth, response, positive, na_value = NaN, ...)
recall(truth, response, positive, na_value = NaN, ...)
sensitivity(truth, response, positive, na_value = NaN, ...)
```
#### Arguments

![](_page_67_Picture_228.jpeg)

# <span id="page-68-0"></span>Details

The True Positive Rate is defined as

$$
\frac{\text{TP}}{\text{TP}+\text{FN}}.
$$

Also know as "recall" or "sensitivity".

This measure is undefined if  $TP + FN = 0$ .

# Value

Performance value as numeric(1).

# Meta Information

- Type: "binary"
- Range: [0, 1]
- Minimize: FALSE
- Required prediction: response

# References

#### [https://en.wikipedia.org/wiki/Template:DiagnosticTesting\\_Diagram](https://en.wikipedia.org/wiki/Template:DiagnosticTesting_Diagram)

Goutte C, Gaussier E (2005). "A Probabilistic Interpretation of Precision, Recall and F-Score, with Implication for Evaluation." In *Lecture Notes in Computer Science*, 345–359. [doi:10.1007/9783-](https://doi.org/10.1007/978-3-540-31865-1_25) [540318651\\_25.](https://doi.org/10.1007/978-3-540-31865-1_25)

#### See Also

```
auc(bbrier(dor(fbeta(fdr(fnr(fn(),
fomr(), fpr(), fp(), mcc(), npv(), ppv(), prauc(), tnr(), tn(), tp()
```
#### Examples

```
set.seed(1)
lvls = c("a", "b")truth = factor(sample(lvls, 10, replace = TRUE), levels = lvls)
response = factor(sample(lvls, 10, replace = TRUE), levels = lvls)
tpr(truth, response, positive = "a")
```
<span id="page-69-0"></span>

# Description

Calculates the per-observation 0/1 loss as

 $t_i \neq r_1$ .

Measure to compare true observed labels with predicted labels in multiclass classification tasks.

Note that this is an unaggregated measure, returning the losses per observation.

# Usage

```
zero_one(truth, response, ...)
```
# Arguments

![](_page_69_Picture_176.jpeg)

#### Value

Performance value as numeric(length(truth)).

# Meta Information

- Type: "classif"
- Range (per observation):  $[0, 1]$
- Minimize (per observation): TRUE
- Required prediction: response

# See Also

Other Classification Measures: [acc\(](#page-3-0)), [bacc\(](#page-7-0)), [ce\(](#page-11-0)), [logloss\(](#page-26-0)), [mauc\\_aunu\(](#page-30-0)), [mbrier\(](#page-34-0))

# Index

∗ Binary Classification Measures auc, [7](#page-6-1) bbrier, [9](#page-8-1) dor, [14](#page-13-1) fbeta, [15](#page-14-1) fdr, [17](#page-16-1) fn, [18](#page-17-1) fnr, [19](#page-18-1) fomr, [21](#page-20-1) fp, [22](#page-21-1) fpr, [23](#page-22-1) mcc, [37](#page-36-1) npv, [43](#page-42-1) ppv, [48](#page-47-1) prauc, [49](#page-48-1) tn, [64](#page-63-1) tnr, [65](#page-64-1) tp, [67](#page-66-1) tpr, [68](#page-67-1) ∗ Classification Measures acc, [4](#page-3-1) bacc, [8](#page-7-1) ce, [12](#page-11-1) logloss, [27](#page-26-1) mauc\_aunu, [31](#page-30-1) mbrier, [35](#page-34-1) zero\_one, [70](#page-69-0) ∗ Regression Measures ae, [5](#page-4-1) ape, [6](#page-5-1) bias, [11](#page-10-1) ktau, [26](#page-25-1) mae, [29](#page-28-1) mape, [30](#page-29-1) maxae, [33](#page-32-1) maxse, [34](#page-33-1) medae, [39](#page-38-1) medse, [40](#page-39-1) mse, [41](#page-40-1)

msle, [42](#page-41-1) pbias, [45](#page-44-1) rae, [50](#page-49-1) rmse, [52](#page-51-1) rmsle, [53](#page-52-1) rrse, [54](#page-53-1) rse, [55](#page-54-1) rsq, [57](#page-56-1) sae, [58](#page-57-1) se, [59](#page-58-1) sle, [60](#page-59-1) smape, [61](#page-60-1) srho, [62](#page-61-1) sse, [63](#page-62-1) ∗ Similarity Measures jaccard, [25](#page-24-1) phi, [46](#page-45-0) ∗ binary\_classification\_measure auc, [7](#page-6-1) bbrier, [9](#page-8-1) dor, [14](#page-13-1) fbeta, [15](#page-14-1) fdr, [17](#page-16-1) fn, [18](#page-17-1) fnr, [19](#page-18-1) fomr, [21](#page-20-1) fp, [22](#page-21-1) fpr, [23](#page-22-1) mcc, [37](#page-36-1) npv, [43](#page-42-1) ppv, [48](#page-47-1) prauc, [49](#page-48-1) tn, [64](#page-63-1) tnr, [65](#page-64-1) tp, [67](#page-66-1) tpr, [68](#page-67-1) ∗ classification\_measure acc, [4](#page-3-1) bacc, [8](#page-7-1)

#### The state of the state of the state of the state of the state of the state of the state of the state of the state of the state of the state of the state of the state of the state of the state of the state of the state of t

ce, [12](#page-11-1) logloss, [27](#page-26-1) mauc\_aunu, [31](#page-30-1) mbrier, [35](#page-34-1) zero\_one, [70](#page-69-0) ∗ datasets measures, [38](#page-37-0) ∗ regression\_measure ae, [5](#page-4-1) ape, [6](#page-5-1) bias, [11](#page-10-1) ktau, [26](#page-25-1) mae, [29](#page-28-1) mape, [30](#page-29-1) maxae, [33](#page-32-1) maxse, [34](#page-33-1) medae, [39](#page-38-1) medse, [40](#page-39-1) mse, [41](#page-40-1) msle, [42](#page-41-1) pbias, [45](#page-44-1) rae, [50](#page-49-1) rmse, [52](#page-51-1) rmsle, [53](#page-52-1) rrse, [54](#page-53-1) rse, [55](#page-54-1) rsq, [57](#page-56-1) sae, [58](#page-57-1) se, [59](#page-58-1) sle, [60](#page-59-1) smape, [61](#page-60-1) srho, [62](#page-61-1) sse, [63](#page-62-1) ∗ similarity\_measure jaccard, [25](#page-24-1) phi, [46](#page-45-0) acc, [4,](#page-3-1) *[9](#page-8-1)*, *[13](#page-12-0)*, *[28](#page-27-0)*, *[33](#page-32-1)*, *[36](#page-35-0)*, *[70](#page-69-0)* ae, [5,](#page-4-1) *[6](#page-5-1)*, *[12](#page-11-1)*, *[27](#page-26-1)*, *[29](#page-28-1)*, *[31](#page-30-1)*, *[34,](#page-33-1) [35](#page-34-1)*, *[40–](#page-39-1)[43](#page-42-1)*, *[46](#page-45-0)*, *[51,](#page-50-0) [52](#page-51-1)*, *[54](#page-53-1)[–56](#page-55-0)*, *[58–](#page-57-1)[64](#page-63-1)* ape, *[5](#page-4-1)*, [6,](#page-5-1) *[12](#page-11-1)*, *[27](#page-26-1)*, *[29](#page-28-1)*, *[31](#page-30-1)*, *[34,](#page-33-1) [35](#page-34-1)*, *[40–](#page-39-1)[43](#page-42-1)*, *[46](#page-45-0)*, *[51,](#page-50-0) [52](#page-51-1)*, *[54](#page-53-1)[–56](#page-55-0)*, *[58–](#page-57-1)[64](#page-63-1)* auc, [7,](#page-6-1) *[10](#page-9-0)*, *[15](#page-14-1)*, *[17](#page-16-1)[–20](#page-19-0)*, *[22–](#page-21-1)[24](#page-23-0)*, *[38](#page-37-0)*, *[44](#page-43-0)*, *[49,](#page-48-1) [50](#page-49-1)*, *[65,](#page-64-1) [66](#page-65-0)*, *[68,](#page-67-1) [69](#page-68-0)* bacc, *[4](#page-3-1)*, [8,](#page-7-1) *[13](#page-12-0)*, *[28](#page-27-0)*, *[33](#page-32-1)*, *[36](#page-35-0)*, *[70](#page-69-0)* bbrier, *[8](#page-7-1)*, [9,](#page-8-1) *[15](#page-14-1)*, *[17](#page-16-1)[–20](#page-19-0)*, *[22–](#page-21-1)[24](#page-23-0)*, *[38](#page-37-0)*, *[44](#page-43-0)*, *[49,](#page-48-1) [50](#page-49-1)*, *[65,](#page-64-1) [66](#page-65-0)*, *[68,](#page-67-1) [69](#page-68-0)* bbrier(), *[36](#page-35-0)*

bias, *[5,](#page-4-1) [6](#page-5-1)*, [11,](#page-10-1) *[27](#page-26-1)*, *[29](#page-28-1)*, *[31](#page-30-1)*, *[34,](#page-33-1) [35](#page-34-1)*, *[40](#page-39-1)[–43](#page-42-1)*, *[46](#page-45-0)*, *[51,](#page-50-0) [52](#page-51-1)*, *[54](#page-53-1)[–56](#page-55-0)*, *[58](#page-57-1)[–64](#page-63-1)* ce, *[4](#page-3-1)*, *[9](#page-8-1)*, [12,](#page-11-1) *[28](#page-27-0)*, *[33](#page-32-1)*, *[36](#page-35-0)*, *[70](#page-69-0)* confusion\_matrix, [13](#page-12-0) dor, *[8](#page-7-1)*, *[10](#page-9-0)*, [14,](#page-13-1) *[17](#page-16-1)[–20](#page-19-0)*, *[22](#page-21-1)[–24](#page-23-0)*, *[38](#page-37-0)*, *[44](#page-43-0)*, *[49,](#page-48-1) [50](#page-49-1)*, *[65,](#page-64-1) [66](#page-65-0)*, *[68,](#page-67-1) [69](#page-68-0)* environment(), *[38](#page-37-0)* fbeta, *[8](#page-7-1)*, *[10](#page-9-0)*, *[15](#page-14-1)*, [15,](#page-14-1) *[18](#page-17-1)[–20](#page-19-0)*, *[22](#page-21-1)[–24](#page-23-0)*, *[38](#page-37-0)*, *[44](#page-43-0)*, *[49,](#page-48-1) [50](#page-49-1)*, *[65,](#page-64-1) [66](#page-65-0)*, *[68,](#page-67-1) [69](#page-68-0)* fdr, *[8](#page-7-1)*, *[10](#page-9-0)*, *[15](#page-14-1)*, *[17](#page-16-1)*, [17,](#page-16-1) *[19,](#page-18-1) [20](#page-19-0)*, *[22](#page-21-1)[–24](#page-23-0)*, *[38](#page-37-0)*, *[44](#page-43-0)*, *[49,](#page-48-1) [50](#page-49-1)*, *[65,](#page-64-1) [66](#page-65-0)*, *[68,](#page-67-1) [69](#page-68-0)* fn, *[8](#page-7-1)*, *[10](#page-9-0)*, *[15](#page-14-1)*, *[17,](#page-16-1) [18](#page-17-1)*, [18,](#page-17-1) *[20](#page-19-0)*, *[22](#page-21-1)[–24](#page-23-0)*, *[38](#page-37-0)*, *[44](#page-43-0)*, *[49,](#page-48-1) [50](#page-49-1)*, *[65,](#page-64-1) [66](#page-65-0)*, *[68,](#page-67-1) [69](#page-68-0)* fnr, *[8](#page-7-1)*, *[10](#page-9-0)*, *[15](#page-14-1)*, *[17](#page-16-1)[–19](#page-18-1)*, [19,](#page-18-1) *[22](#page-21-1)[–24](#page-23-0)*, *[38](#page-37-0)*, *[44](#page-43-0)*, *[49,](#page-48-1) [50](#page-49-1)*, *[65,](#page-64-1) [66](#page-65-0)*, *[68,](#page-67-1) [69](#page-68-0)* fomr, *[8](#page-7-1)*, *[10](#page-9-0)*, *[15](#page-14-1)*, *[17](#page-16-1)[–20](#page-19-0)*, [21,](#page-20-1) *[23,](#page-22-1) [24](#page-23-0)*, *[38](#page-37-0)*, *[44](#page-43-0)*, *[49,](#page-48-1) [50](#page-49-1)*, *[65,](#page-64-1) [66](#page-65-0)*, *[68,](#page-67-1) [69](#page-68-0)* fp, *[8](#page-7-1)*, *[10](#page-9-0)*, *[15](#page-14-1)*, *[17](#page-16-1)[–20](#page-19-0)*, *[22](#page-21-1)*, [22,](#page-21-1) *[24](#page-23-0)*, *[38](#page-37-0)*, *[44](#page-43-0)*, *[49,](#page-48-1) [50](#page-49-1)*, *[65,](#page-64-1) [66](#page-65-0)*, *[68,](#page-67-1) [69](#page-68-0)* fpr, *[8](#page-7-1)*, *[10](#page-9-0)*, *[15](#page-14-1)*, *[17](#page-16-1)[–20](#page-19-0)*, *[22,](#page-21-1) [23](#page-22-1)*, [23,](#page-22-1) *[38](#page-37-0)*, *[44](#page-43-0)*, *[49,](#page-48-1) [50](#page-49-1)*, *[65,](#page-64-1) [66](#page-65-0)*, *[68,](#page-67-1) [69](#page-68-0)* jaccard, [25,](#page-24-1) *[47](#page-46-0)* ktau, *[5,](#page-4-1) [6](#page-5-1)*, *[12](#page-11-1)*, [26,](#page-25-1) *[29](#page-28-1)*, *[31](#page-30-1)*, *[34,](#page-33-1) [35](#page-34-1)*, *[40](#page-39-1)[–43](#page-42-1)*, *[46](#page-45-0)*, *[51,](#page-50-0) [52](#page-51-1)*, *[54](#page-53-1)[–56](#page-55-0)*, *[58](#page-57-1)[–64](#page-63-1)* logloss, *[4](#page-3-1)*, *[9](#page-8-1)*, *[13](#page-12-0)*, [27,](#page-26-1) *[33](#page-32-1)*, *[36](#page-35-0)*, *[70](#page-69-0)* mae, *[5,](#page-4-1) [6](#page-5-1)*, *[12](#page-11-1)*, *[27](#page-26-1)*, [29,](#page-28-1) *[31](#page-30-1)*, *[34,](#page-33-1) [35](#page-34-1)*, *[40](#page-39-1)[–43](#page-42-1)*, *[46](#page-45-0)*, *[51,](#page-50-0) [52](#page-51-1)*, *[54](#page-53-1)[–56](#page-55-0)*, *[58](#page-57-1)[–64](#page-63-1)* mape, *[5,](#page-4-1) [6](#page-5-1)*, *[12](#page-11-1)*, *[27](#page-26-1)*, *[29](#page-28-1)*, [30,](#page-29-1) *[34,](#page-33-1) [35](#page-34-1)*, *[40](#page-39-1)[–43](#page-42-1)*, *[46](#page-45-0)*, *[51,](#page-50-0) [52](#page-51-1)*, *[54](#page-53-1)[–56](#page-55-0)*, *[58](#page-57-1)[–64](#page-63-1)* mauc\_au1p *(*mauc\_aunu*)*, [31](#page-30-1) mauc\_au1u *(*mauc\_aunu*)*, [31](#page-30-1) mauc\_aunp *(*mauc\_aunu*)*, [31](#page-30-1) mauc\_aunu, *[4](#page-3-1)*, *[9](#page-8-1)*, *[13](#page-12-0)*, *[28](#page-27-0)*, [31,](#page-30-1) *[36](#page-35-0)*, *[70](#page-69-0)* maxae, *[5,](#page-4-1) [6](#page-5-1)*, *[12](#page-11-1)*, *[27](#page-26-1)*, *[29](#page-28-1)*, *[31](#page-30-1)*, [33,](#page-32-1) *[35](#page-34-1)*, *[40](#page-39-1)[–43](#page-42-1)*, *[46](#page-45-0)*, *[51,](#page-50-0) [52](#page-51-1)*, *[54](#page-53-1)[–56](#page-55-0)*, *[58](#page-57-1)[–64](#page-63-1)* maxse, *[5,](#page-4-1) [6](#page-5-1)*, *[12](#page-11-1)*, *[27](#page-26-1)*, *[29](#page-28-1)*, *[31](#page-30-1)*, *[34](#page-33-1)*, [34,](#page-33-1) *[40](#page-39-1)[–43](#page-42-1)*, *[46](#page-45-0)*, *[51,](#page-50-0) [52](#page-51-1)*, *[54](#page-53-1)[–56](#page-55-0)*, *[58](#page-57-1)[–64](#page-63-1)* mbrier, *[4](#page-3-1)*, *[9](#page-8-1)*, *[13](#page-12-0)*, *[28](#page-27-0)*, *[33](#page-32-1)*, [35,](#page-34-1) *[70](#page-69-0)* mbrier(), *[10](#page-9-0)* mcc, *[8](#page-7-1)*, *[10](#page-9-0)*, *[15](#page-14-1)*, *[17](#page-16-1)[–20](#page-19-0)*, *[22](#page-21-1)[–24](#page-23-0)*, [37,](#page-36-1) *[44](#page-43-0)*, *[49,](#page-48-1) [50](#page-49-1)*, *[65,](#page-64-1) [66](#page-65-0)*, *[68,](#page-67-1) [69](#page-68-0)* measures, [38](#page-37-0)
## **INDEX**

medae, 5, 6, 12, 27, 29, 31, 34, 35, 39, 41-43, 46, 51, 52, 54–56, 58–64 medse, 5, 6, 12, 27, 29, 31, 34, 35, 40, 40, 42, 43, 46, 51, 52, 54–56, 58–64 mlr3measures (mlr3measures-package), 3 mlr3measures-package, 3 mse, 5, 6, 12, 27, 29, 31, 34, 35, 40, 41, 41, 43, 46, 51, 52, 54–56, 58–64 msle, 5, 6, 12, 27, 29, 31, 34, 35, 40–42, 42, 46, 51, 52, 54–56, 58–64 npv, 8, 10, 15, 17-20, 22-24, 38, 43, 49, 50, 65, 66, 68, 69 pbias, 5, 6, 12, 27, 29, 31, 34, 35, 40-43, 45, 51, 52, 54–56, 58–64 phi, 26, 46 ppv, 8, 10, 15, 17-20, 22-24, 38, 44, 48, 50, 65, 66, 68, 69 prauc, 8, 10, 15, 17-20, 22-24, 38, 44, 49, 49, 65, 66, 68, 69 precision,  $16$ precision (ppv),  $48$ precision $(),$   $16$ rae, 5, 6, 12, 27, 29, 31, 34, 35, 40-43, 46, 50, 52, 54-56, 58-64 recall,  $16$ recall  $(tpr)$ ,  $68$  $recall(), 16$ rmse, 5, 6, 12, 27, 29, 31, 34, 35, 40-43, 46, 51, 52, 54–56, 58–64 rmsle, 5, 6, 12, 27, 29, 31, 34, 35, 40-43, 46, 51, 52, 53, 55, 56, 58–64 rrse, 5, 6, 12, 27, 29, 31, 34, 35, 40-43, 46, 51, 52, 54, 54, 56, 58-64 rse, 5, 6, 12, 27, 29, 31, 34, 35, 40-43, 46, 51, 52, 54, 55, 55, 58–64  $rse(), 57$ rsq, 5, 6, 12, 27, 29, 31, 34, 35, 40–43, 46, 51, 52, 54-56, 57, 59-64 sae, 5, 6, 12, 27, 29, 31, 34, 35, 40-43, 46, 51, 52, 54-56, 58, 58, 60-64 se, 5, 6, 12, 27, 29, 31, 34, 35, 40–43, 46, 51, 52, 54–56, 58, 59, 59, 61–64 sensitivity (tpr),  $68$ sle, 5, 6, 12, 27, 29, 31, 34, 35, 40–43, 46, 51, 52, 54-56, 58-60, 60, 62-64

smape, 5, 6, 12, 27, 29, 31, 34, 35, 40–43, 46, 51, 52, 54–56, 58–61, 61, 63, 64 specificity  $(tnr)$ , 65 srho, 5, 6, 12, 27, 29, 31, 34, 35, 40-43, 46, 51, 52, 54–56, 58–62, 62, 64 sse, 5, 6, 12, 27, 29, 31, 34, 35, 40–43, 46, 51, 52, 54–56, 58–63, 63 stats:: $cor()$ , 27, 62 tn, 8, 10, 15, 17-20, 22-24, 38, 44, 49, 50, 64, 66, 68, 69 tnr, 8, 10, 15, 17-20, 22-24, 38, 44, 49, 50, 65, 65, 68, 69 tp, 8, 10, 15, 17-20, 22-24, 38, 44, 49, 50, 65, 66, 67, 69 tpr, 8, 10, 15, 17-20, 22-24, 38, 44, 49, 50, 65, 66, 68, 68 zero\_one, 4, 9, 13, 28, 33, 36, 70

73